Частное профессиональное образовательное учреждение «Сочинский финансово-юридический колледж»

# РАБОЧАЯ ПРОГРАММА ПРОФЕССИОНАЛЬНОГО МОДУЛЯ ПМ.01. РАЗРАБОТКА ПРОГРАММНЫХ МОДУЛЕЙ ПРОГРАММНОГО ОБЕСПЕЧЕНИЯ ДЛЯ КОМПЬЮТЕРНЫХ СИСТЕМ 09.02.03 Программирование в компьютерных системах

# 2020

Рассмотрена ЦМК общепрофессиональных дисциплин и профессиональных модулей по программированию в компьютерных системах 423» 08 2020 г.

Председатель A.B. Tkay

Рассмотрена на заседании педагогического совета протокол № 1 от 28 .08.2020 г.

Рассмотрена ЦМК общепрофессиональных дисциплин и профессиональных модулей по программированию в компьютерных системах  $\frac{1}{42}$   $\frac{1}{28}$   $\frac{2021}{10}$ Председатель Com Rose Euereneur D.D

Рассмотрена на заседании педагогического совета протокол № 1 от 28.08.2021 г.

#### Рассмотрена

ЦМК общепрофессиональных дисциплин и профессиональных модулей по программированию в компьютерных системах 49.9» OS 2022 г. Председатель

OR Rousselleur ales D.B

Рассмотрена на заседании педагогического совета протокол № 1 от 29.08.2022 г.

Рассмотрена ЦМК общепрофессиональных дисциплин и профессиональных модулей по программированию в компьютерных системах <u>(2023 г.</u> Председатель

Рассмотрена на заседении педагогического совета протокол № 1 от 29.08.2023 г.

Рабочая программа разработана на основе федерального государственного образовательного стандарта среднего профессионального образования по специальности 09.02.03 Программирование в компьютерных системах утвержденного Приказом Минобрнауки

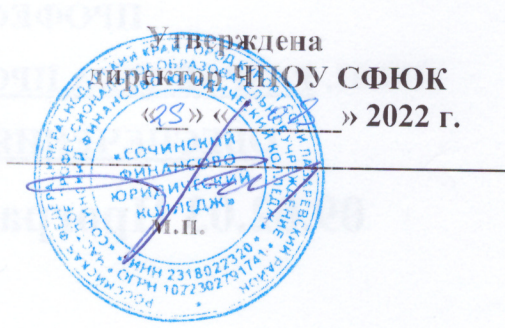

верждена

rop HIIOS COIOK

 $2023$   $r$ .

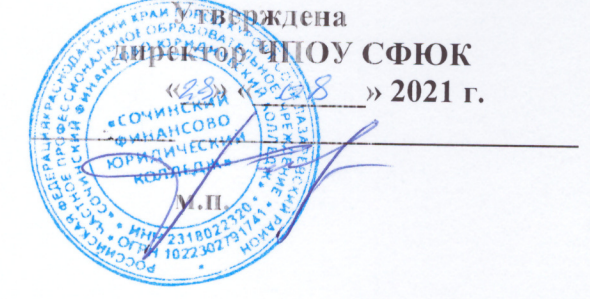

Утверждена

**ECOYMI** 

**EAVETH** 

тиректор ЧПОУ СФЮК

 $\mathscr{S} \rightarrow 2020$  r.

Г.Е.Фертик

poc

России от  $N_2$  804, от 28 июля 2014 г., учебного плана специальности 09.02.07 Информационные системы и программирование, год набора 2020.

Организация разработчик: ЧПОУ СФЮК Разработчик: . Ткач Андрей Владимирович, преподаватель информационных дисциплин ЧПОУ СФЮК

à.

in.

(подпись)

 $\overline{3}$ 

# **СОДЕРЖАНИЕ**

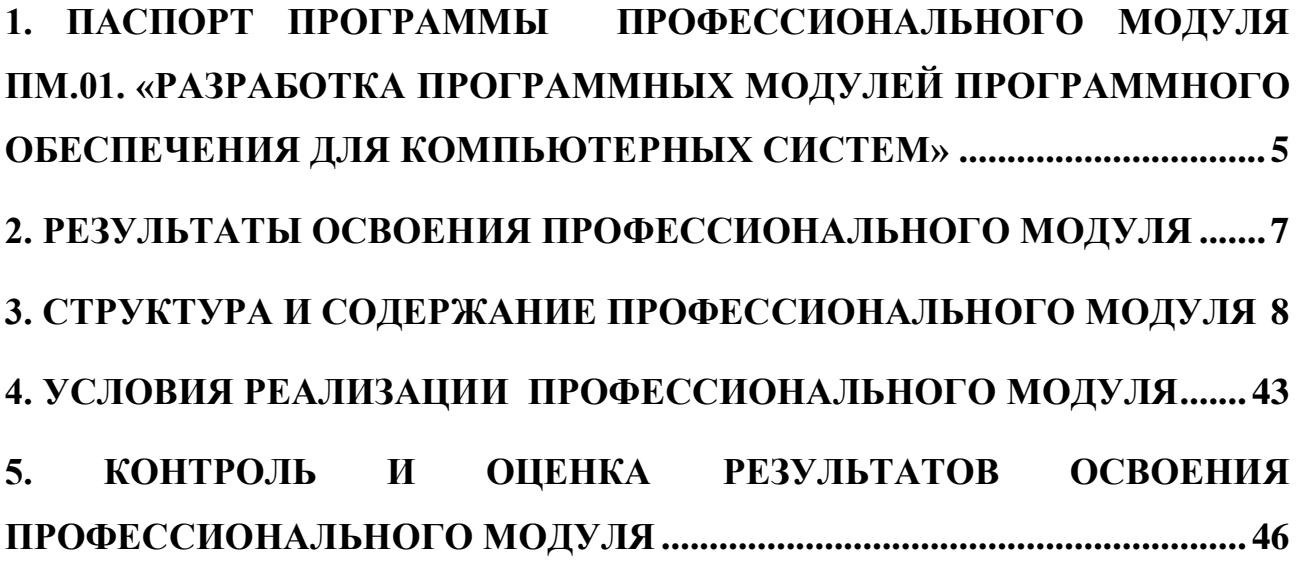

## <span id="page-4-0"></span>**1. ПАСПОРТ ПРОГРАММЫ ПРОФЕССИОНАЛЬНОГО МОДУЛЯ ПМ.01. «РАЗРАБОТКА ПРОГРАММНЫХ МОДУЛЕЙ ПРОГРАММНОГО ОБЕСПЕЧЕНИЯ ДЛЯ КОМПЬЮТЕРНЫХ СИСТЕМ»**

#### **1.1. Область применения программ**

Программа профессионального модуля является основной профессиональной образовательной программой в соответствии с ФГОС по специальности СПО 09.02.03. Программирование в компьютерных системах (базовая подготовка), входящей в укрупненную группу специальностей 230000 Информатика и вычислительная техника, в части освоения основного вида профессиональной деятельности (ВПД): Разработка программных модулей программного обеспечения для компьютерных систем и соответствующих общих и профессиональных компетенций (ОК, ПК):

ПК 1.1. Выполнять разработку спецификаций отдельных компонент.

ПК 1.2. Осуществлять разработку кода программного продукта на основе готовых спецификаций на уровне модуля.

ПК 1.3. Выполнять отладку программных модулей с использованием специализированных программных средств.

ПК 1.4. Выполнять тестирование программных модулей.

ПК 1.5. Осуществлять оптимизацию программного кода модуля.

ПК 1.6. Разрабатывать компоненты проектной и технической документации с использованием графических языков спецификаций.

Программа профессионального модуля может быть использована в дополнительном профессиональном образовании (в программах повышения квалификации и переподготовки) и профессиональной подготовке работников в области системного и прикладного программирования при наличии среднего (полного) общего образования. Опыт работы не требуется.

# **1.2. Цели и задачи профессионального модуля – требования к результатам освоения профессионального модуля**

С целью овладения указанным видом профессиональной деятельности и соответствующими профессиональными компетенциями обучающийся в ходе освоения профессионального модуля должен:

### **иметь практический опыт:**

 разработки алгоритма поставленной задачи и реализации его средствами автоматизированного проектирования;

 разработки кода программного продукта на основе готовой спецификации на уровне модуля;

5

 использования инструментальных средств на этапе отладки программного продукта;

 проведения тестирования программного модуля по определенному сценарию;

#### **уметь:**

- осуществлять разработку кода программного модуля на современных языках программирования;
- создавать программу по разработанному алгоритму как отдельный модуль;
- выполнять отладку и тестирование программы на уровне модуля;
- оформлять документацию на программные средства;
- использовать инструментальные средства для автоматизации оформления документации;

### **знать:**

- основные этапы разработки программного обеспечения;
- основные принципы технологии структурного и объектноориентированного программирования;
- основные принципы отладки и тестирования программных продуктов;
- методы и средства разработки технической документации.
- $\bullet$

## **1.3. Количество часов на освоение программы профессионального модуля:**

максимальной учебной нагрузки обучающегося – 468 часов, включая:

- обязательной аудиторной учебной нагрузки обучающегося 312 часов;
- самостоятельной работы обучающегося 156 часов.

Учебная практика – 396 часов

Производственная практика – 288 часов.

# <span id="page-6-0"></span>**2. РЕЗУЛЬТАТЫ ОСВОЕНИЯ ПРОФЕССИОНАЛЬНОГО МОДУЛЯ**

Результатом освоения профессионального модуля является овладение обучающимися видом профессиональной деятельности: Программирование в компьютерных системах, в том числе профессиональными компетенциями (ПК) и общими компетенциями (ОК):

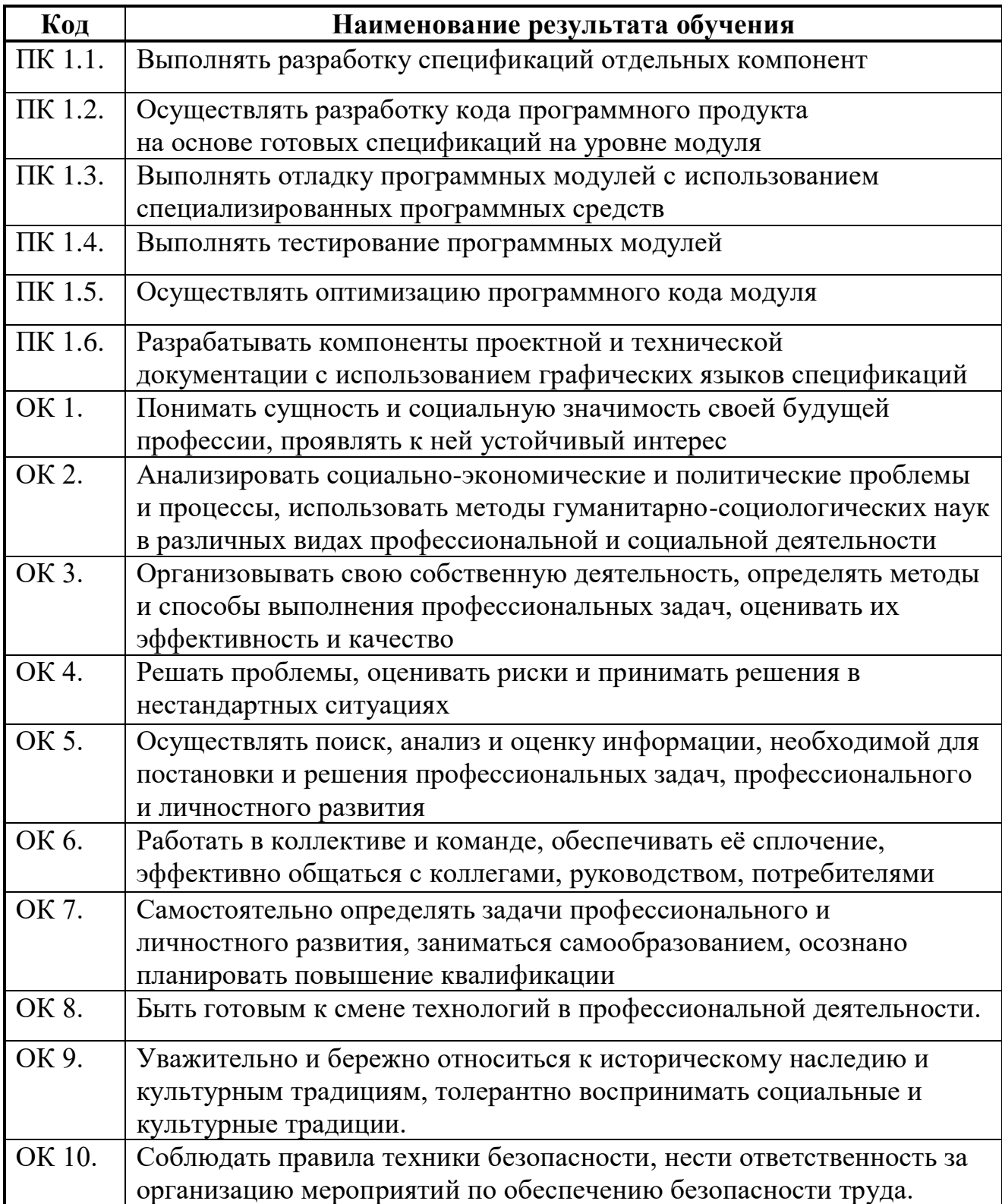

### 3. СТРУКТУРА И СОДЕРЖАНИЕ ПРОФЕССИОНАЛЬНОГО МОДУЛЯ 3.1. Объем времени, отведенный на освоение профессионального модуля (вариант для СПО)

<span id="page-7-0"></span>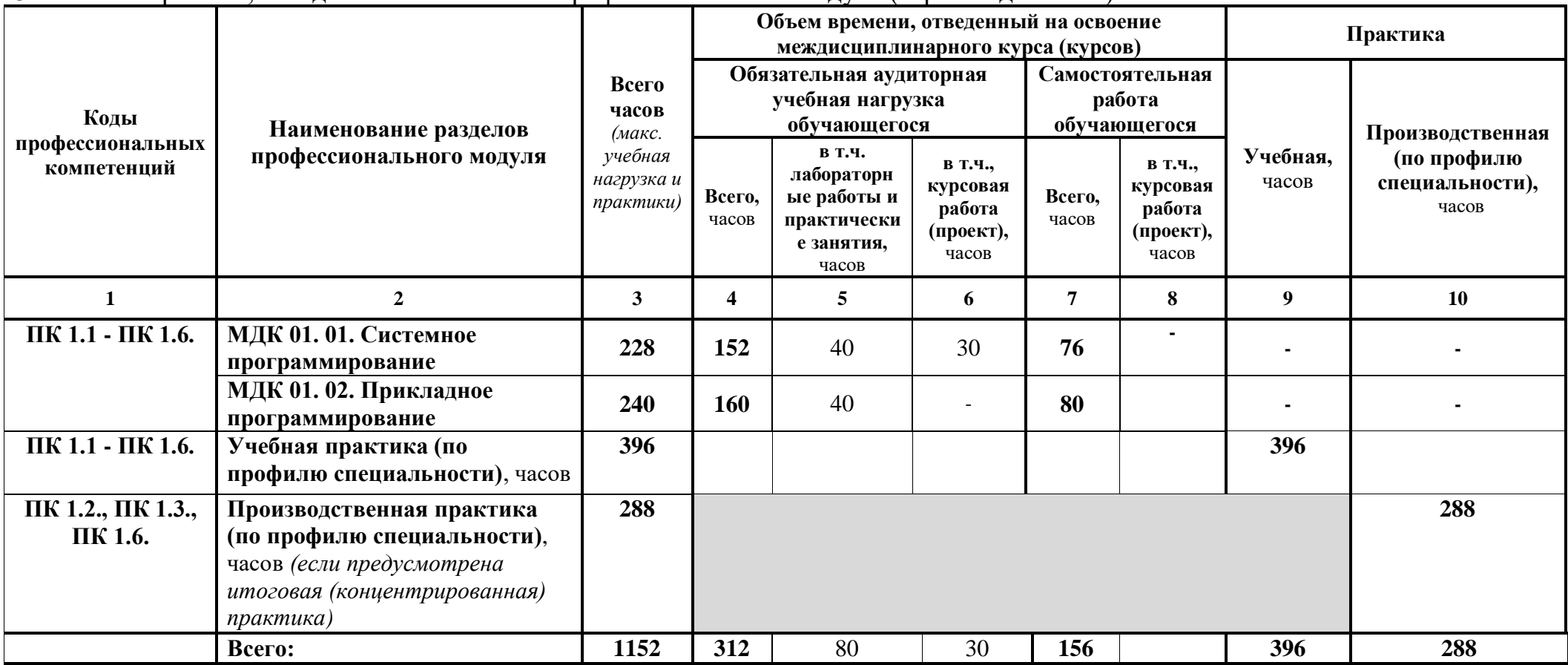

#### **3.2. Содержание профессионального модуля ПМ 01«Разработка программных модулей программного обеспечения для компьютерных систем»**

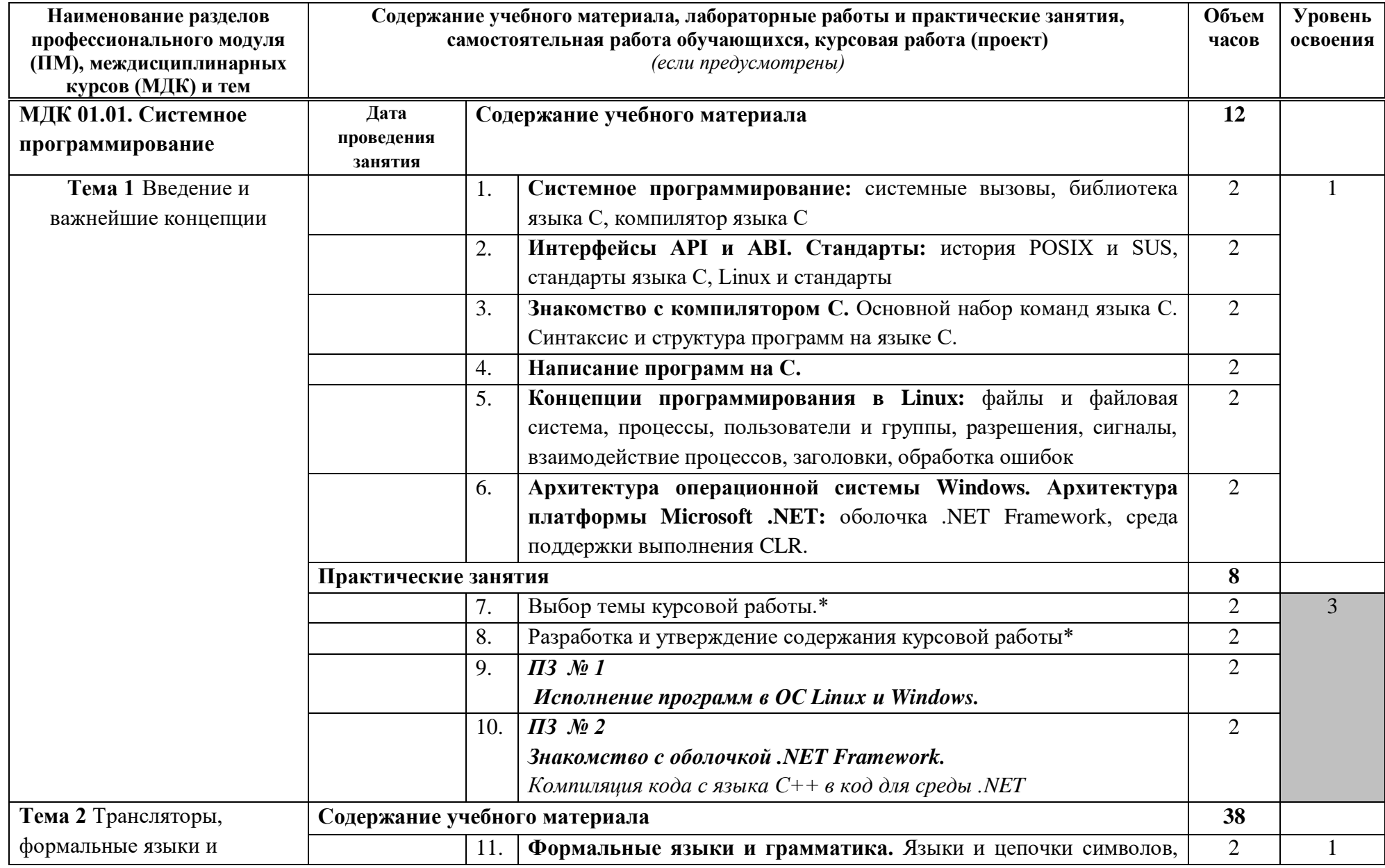

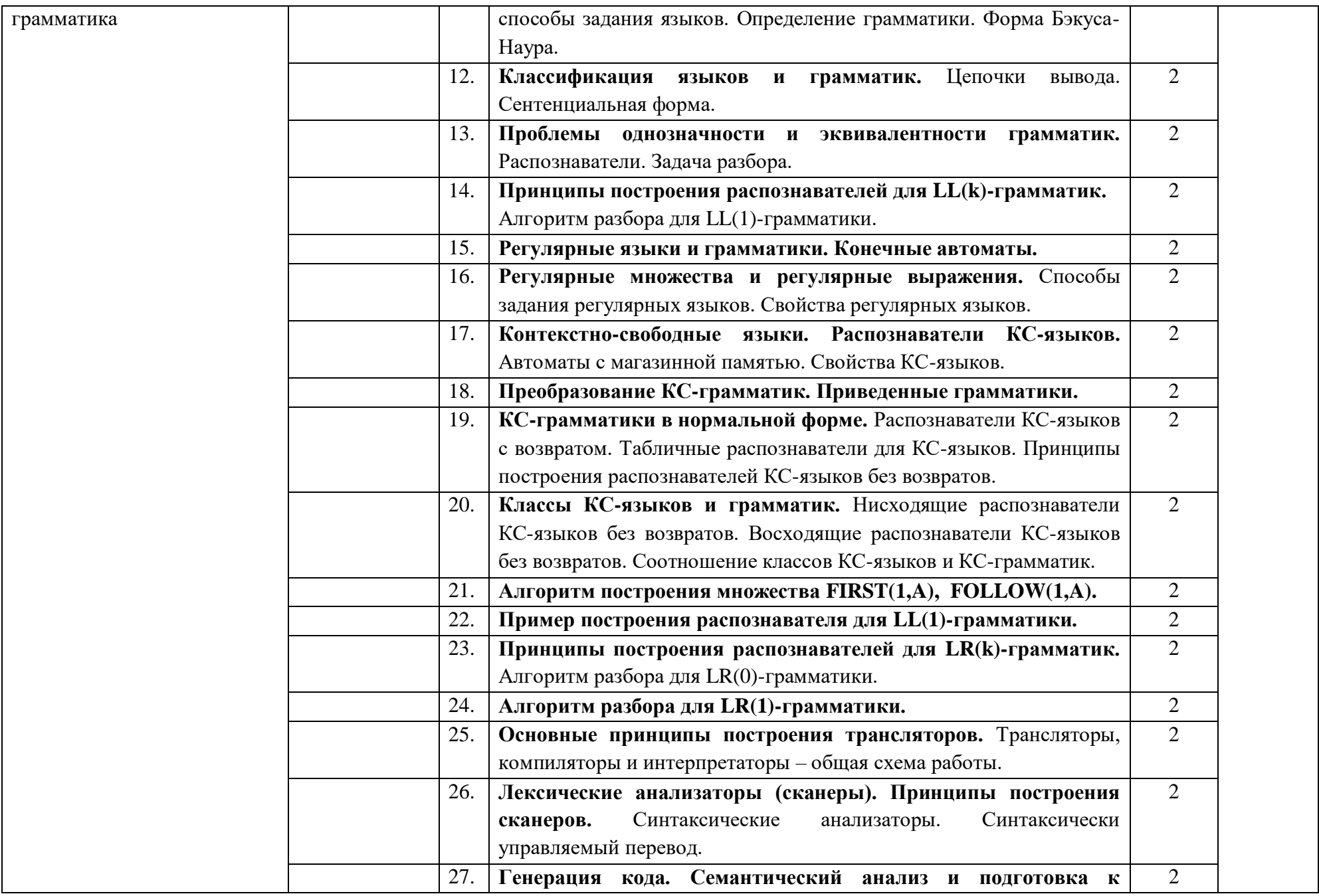

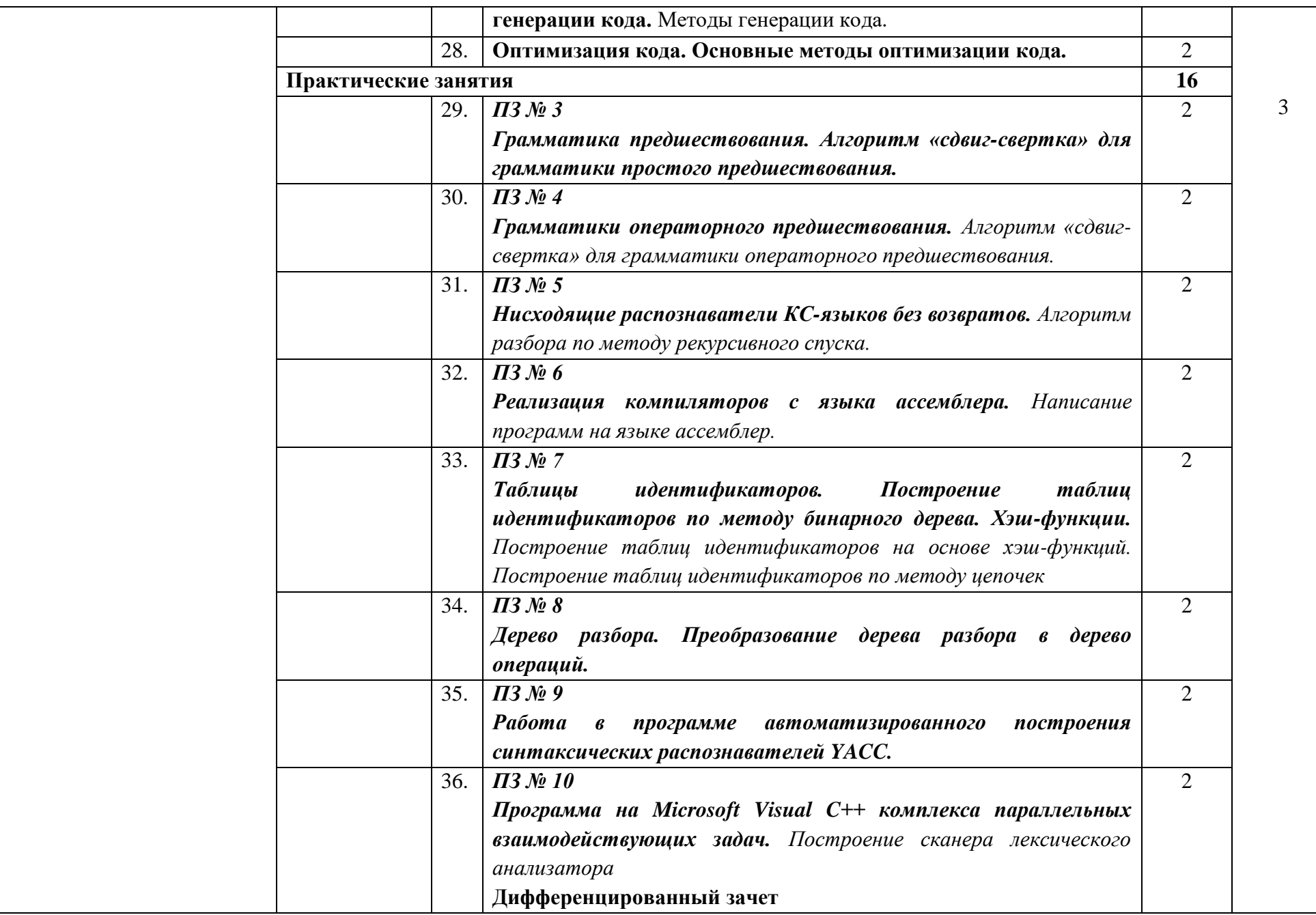

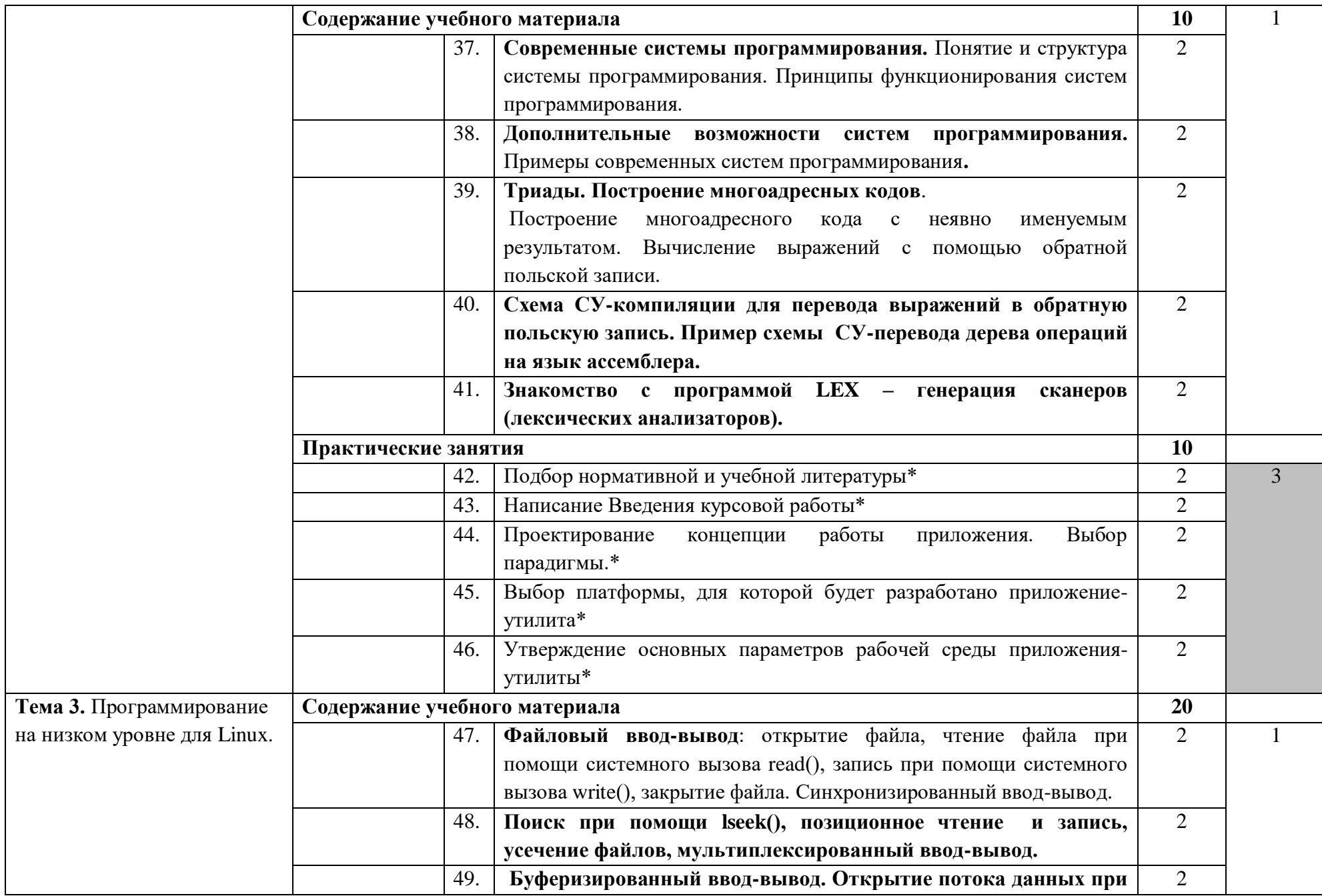

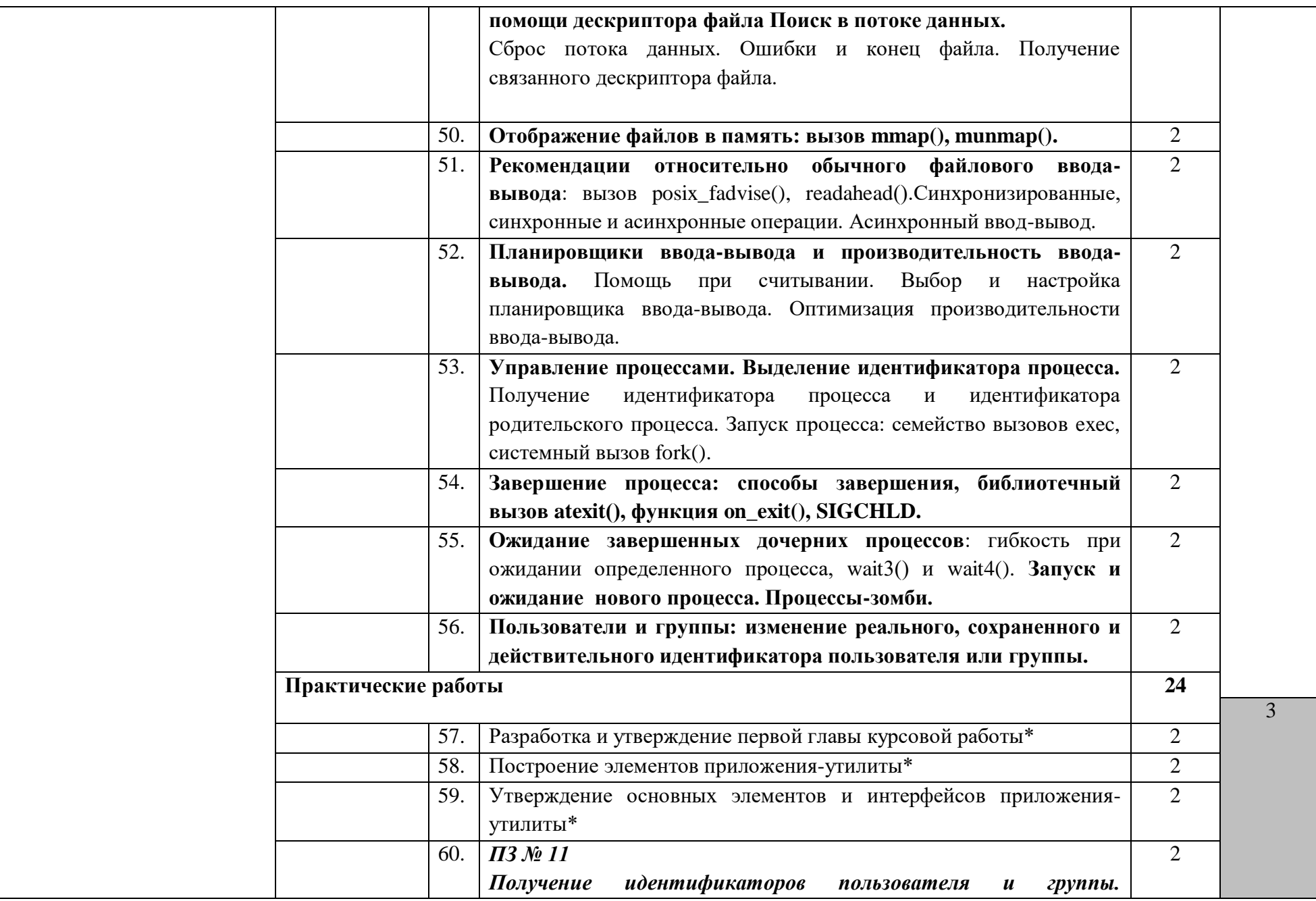

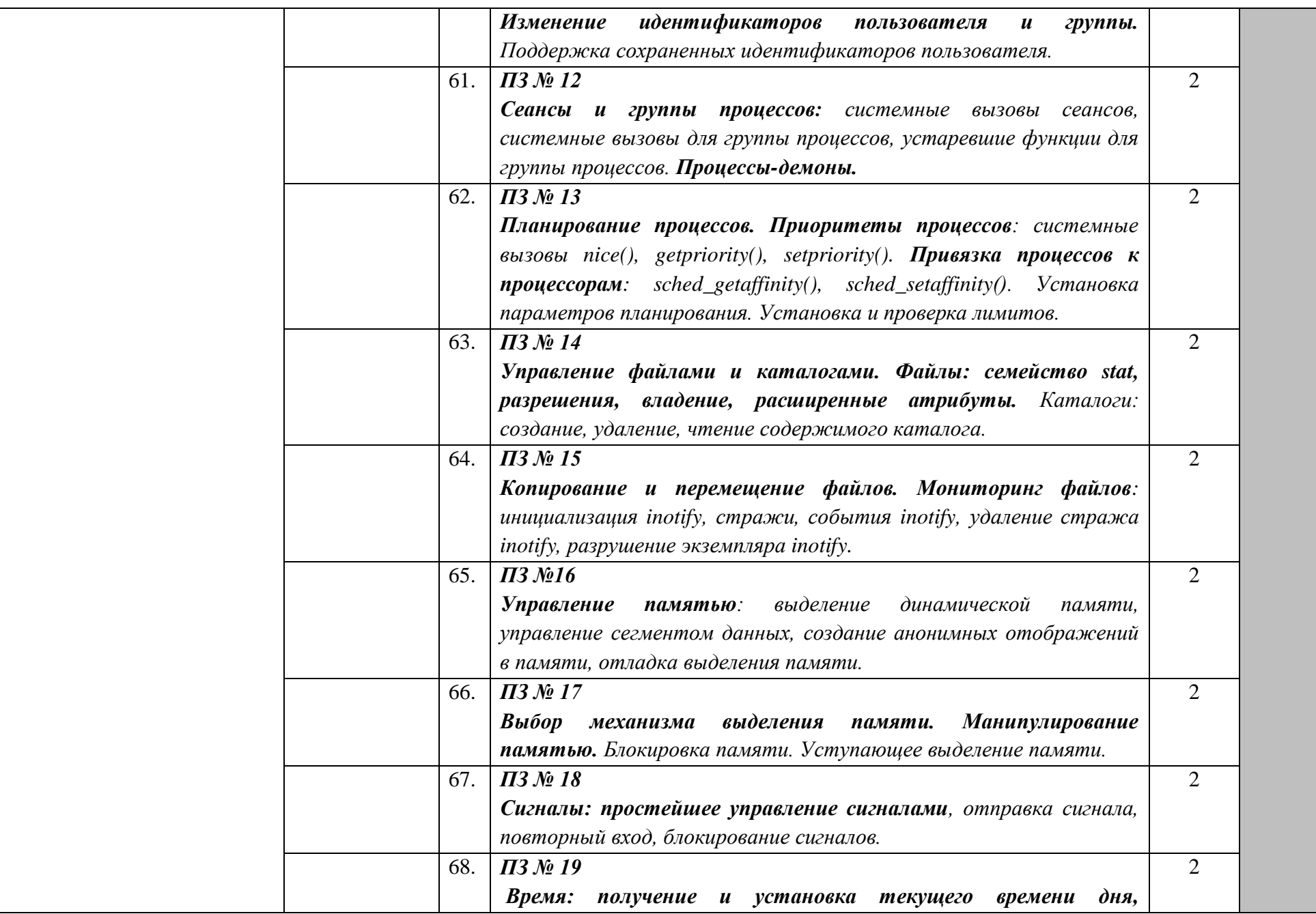

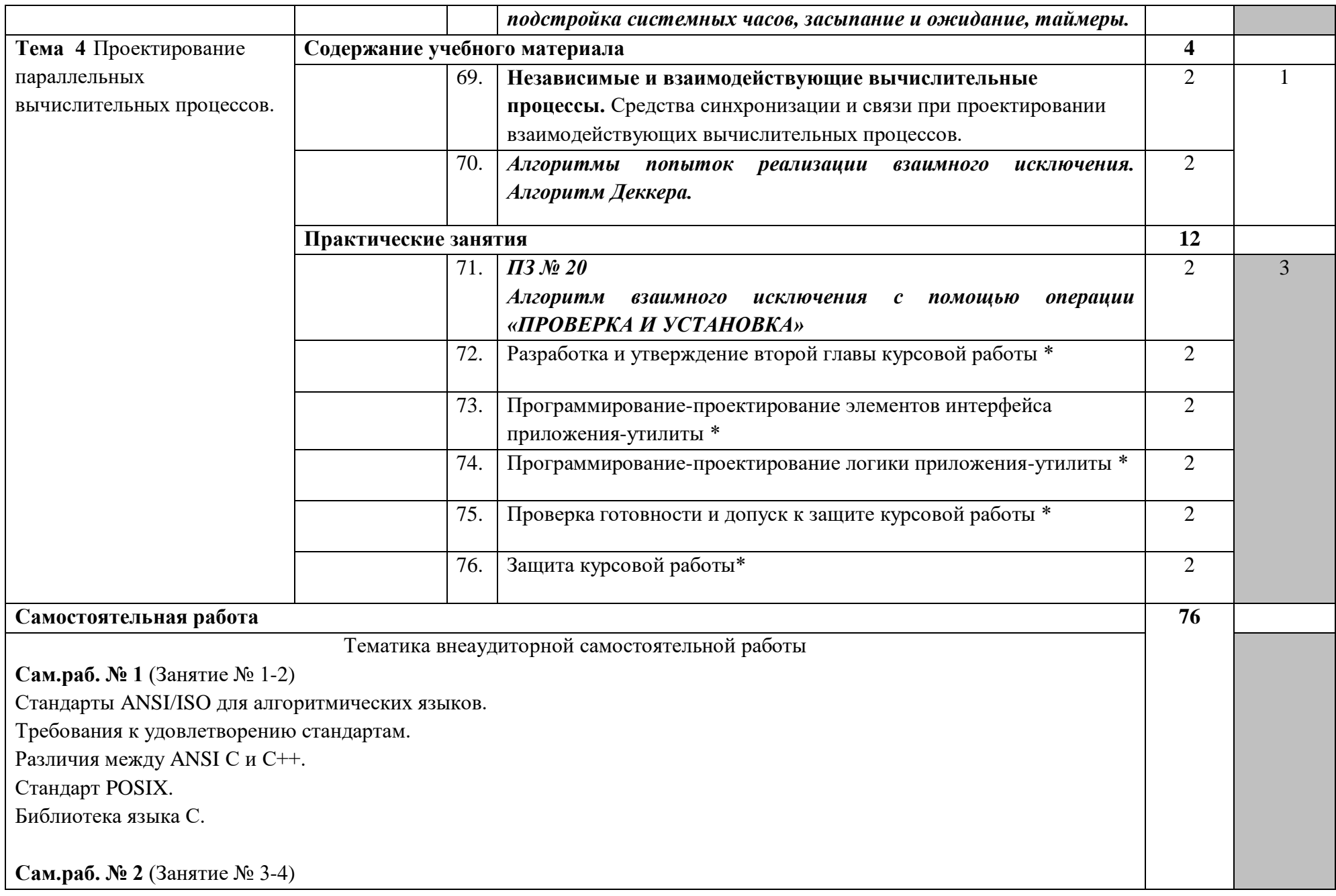

Основной набор команд языка С. Синтаксис и структура программ на языке С. Процесс написания программ на С. Классы в языке С++. Базовые классы, абстрактные классы. Объявление переменных, типы языке С++. Операции, операторы языка С++. Обработка исключительных ситуаций в языке С++.

**Сам.раб. № 3** (Занятие № 5) Настройка рабочих столов и терминального режима в Linux Установка операционной системы Linux (Ubuntu) Программирование в Linux. Команды в оболочке и в скриптах. Batch программирование. Архитектура программного обеспечения Linux. Конструкция файловой системы, команды работы с ней.

**Сам.раб. № 4** (Занятие № 6)

Использование языков программирования для работы в операционных системах. Анализ архитектуры операционной системы Windows. Среда поддержки выполнения CLR.

**Сам.раб. № 5** (Занятие № 9)

Выполнение практических заданий по исполнению программ в ОС Linux Выполнение практических заданий по исполнению программ в ОС Windows

**Сам.раб. № 6** (Занятие № 10)

Выполнение практических заданий по работе с оболочкой *.*NET Framework. Выполнение практических заданий по компиляции кода языка С+++ Классы потоков ввода-вывода языка С++. Стандартные библиотечные функции языка С.

**Сам.раб. № 7** (Занятие № 11-13) Способы задания языков. Форма Бэкуса-Наура. Виды и краткая характеристика языков и грамматик. Анализ распознавателей. Постановка задачи разбора.

**Сам.раб. № 8** (Занятие № 14) Алгоритм разбора для LL(1)-грамматики.

**Сам.раб. № 9** (Занятие № 15-16) Изучение регулярных языков. Изучение регулярных грамматик. Способы задания регулярных языков.

**Сам.раб. № 10** (Занятие № 17) Характеристика распознавателей ЕС-языков. Анализ свойств КС-языков.

**Сам.раб. № 11** (Занятие № 18-20) Преобразование КС-грамматик. Изучение табличных распознавателей для КС-языков. Анализ нисходящих распознавателей КС-языков без возвратов. Соотношение классов КС-языков и КС-грамматик.

**Сам.раб. № 12** (Занятие № 21) Использование алгоритма построения множества FIRST(1,A) Использование алгоритма построения множества FOLLOW(1,A)

**Сам.раб. № 13** (Занятие № 22)

Методика построения распознавателя для LL(1)-грамматики

**Сам.раб. № 14** (Занятие № 23-24) Изучение принципов построения распознавателей для LR(k)-грамматик. Применение алгоритма разбора для LR(0)-грамматики.

**Сам.раб. № 15** (Занятие № 25) Изучение общей схемы работы компиляторов. Изучение общей схемы работы интерпретаторов.

**Сам.раб. № 16** (Занятие № 26) Принципы построение сканеров. Применение синтаксически управляемого перевода.

**Сам.раб. № 17** (Занятие № 27-28) Подготовка к генерации кода. Анализ применяемых методов генерации кода. Изучение основных методов оптимизации кода.

**Сам.раб. № 18** (Занятие № 29)

Использование алгоритма «сдвиг-свертка» для грамматики простого предшествования.

**Сам.раб. № 19** (Занятие № 30)

Использование алгоритма «сдвиг-свертка» для грамматики операторного предшествования.

**Сам.раб. № 20** (Занятие № 31)

Использование алгоритма по методу рекурсивного спуска.

**Сам.раб. № 21** (Занятие № 32) Выполнение практических заданий по написанию программ на языке ассемблера. **Сам.раб. № 22** (Занятие № 33) Изучение Хэш-функции. Построение таблиц идентификаторов по методу цепочек

**Сам.раб. № 23** (Занятие № 34) Выполнение практических заданий по преобразованию дерева разбора в дерево операций.

**Сам.раб. № 24** (Занятие № 35)

Работа в программе автоматизированного построения синтаксических распознавателей YACC.

**Сам.раб. № 25** (Занятие № 36)

Выполнение практических заданий по работе в программе на Microsoft Visual C++ комплекса параллельных взаимодействующих задач

Выполнение практических заданий по построению сканера лексического анализатора.

**Сам.раб. № 26** (Занятие № 37-38) Краткая характеристика современных систем программирования. Изучение принципов функционирования систем программирования. Работа в современных системах программирования.

**Сам.раб. № 27** (Занятие № 39) Построение многоадресного кода с неявно именуемым результатом.

**Сам.раб. № 28** (Занятие № 40) Осуществление перевода дерева операций на язык ассемблера.

**Сам.раб. № 29** (Занятие № 41) Изучение лексических анализаторов. Осуществление генерации сканеров.

**Сам.раб. № 30** (Занятие № 47)

Чтение файла при помощи системного вызова read() Синхронизированный ввод-вывод

**Сам.раб. № 31** (Занятие № 48) Поиск при помощи lseek() Мультиплексированный ввод-вывод

**Сам.раб. № 32** (Занятие № 49) Поиск в потоке данных Ошибки и конец файла. Получение связанного дескриптора файла. Программирование каталогов и файлов. Редактирование командной строки, файлы.

**Сам.раб. № 33** (Занятие № 50) Использование вызова mmap() Использование вызова munmap().

**Сам.раб. № 34** (Занятие № 51) Синхронизированные, синхронные и асинхронные операции. Асинхронный ввод-вывод

**Сам.раб. № 35** (Занятие № 52) Выбор и настройка планировщика ввода-вывода. Оптимизация производительности ввода-вывода.

**Сам.раб. № 36** (Занятие № 53) Процес получения идентификатора родительского процесса. Запуск процессов.

**Сам.раб. № 37** (Занятие № 54) Завершение процесса функцией SIGCHLD Завершение процесса функцией on\_exit()

**Сам.раб. № 38** (Занятие № 55) Анализ и краткая характеристика дочерних процессов. Запуск и ожидание нового процесса. Характеристика процессов-зомби.

**Сам.раб. № 39** (Занятие № 56) Понятие пользователей группы Изменение реального идентификатора группы

**Сам.раб. № 40** (Занятие № 60) Выполнение практических заданий по получению идентификаторов пользователя и группы Поддержка сохраненных идентификаторов пользователя

**Сам.раб. № 41** (Занятие № 61) Выполнение практических заданий по системным вызовам сеансов, системным вызовам для группы процессов. Анализ и поиск устаревших функций. Изучение процессов-демонов.

**Сам.раб. № 42** (Занятие № 62) Выполнение практических заданий по планированию процессов. Использование системных вызовов. Выполнение практических заданий по привязке процессов к процессорам. Выполнение практических заданий по установке и проверке лимитов.

**Сам.раб. № 43** (Занятие № 63)

Управление файлами и каталогами. Создание каталогов. Чтение содержимого каталога.

**Сам.раб. № 44** (Занятие № 64) Выполнение практических заданий по копированию и перемещению файлов. Удаление стража inotify. Разрушение экземпляра inotify.

**Сам.раб. № 45** (Занятие № 65)

Выполнение практических заданий по выделению динамической памяти. Выполнение практических заданий по созданию анонимных отображений в памяти. Отладка выделения памяти.

**Сам.раб. № 46** (Занятие № 66) Выполнение практических заданий по манипулированию памятью. Блокировка памяти.

**Сам.раб. № 47** (Занятие № 67) Отправка сигнала.

Блокирование сигналов.

**Сам.раб. № 48** (Занятие № 68) Выполнение практических заданий по установке текущего времени дня. Таймеры.

**Сам.раб. № 49** (Занятие № 69) Составить таблицу «Независимые и взаимодействующие вычислительные процессы» Анализ средств синхронизации действующих вычислительных процессов.

**Сам.раб. № 50** (Занятие № 70) Алгоритм Деккера. Конспект лекций.

**Сам.раб. № 51** (Занятие № 71)

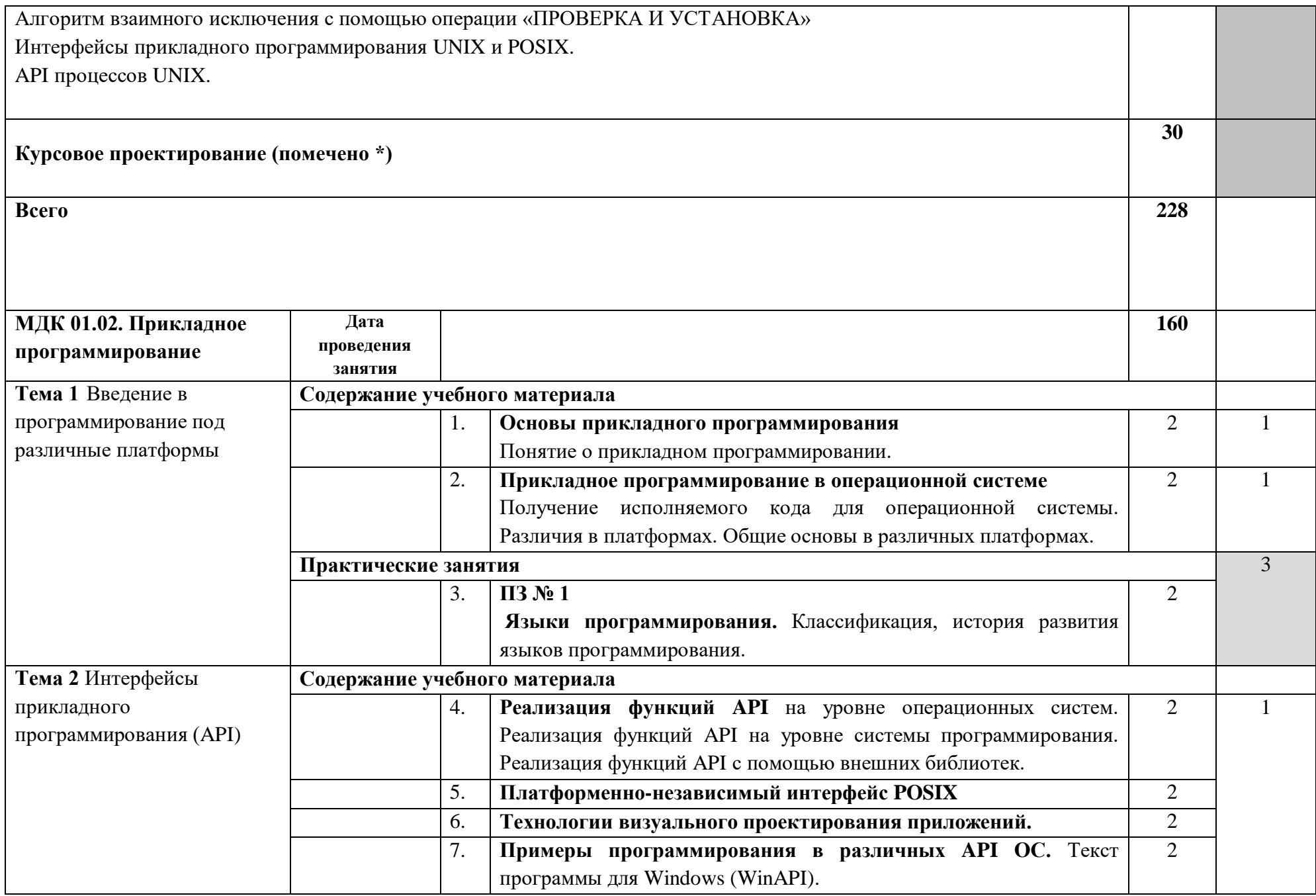

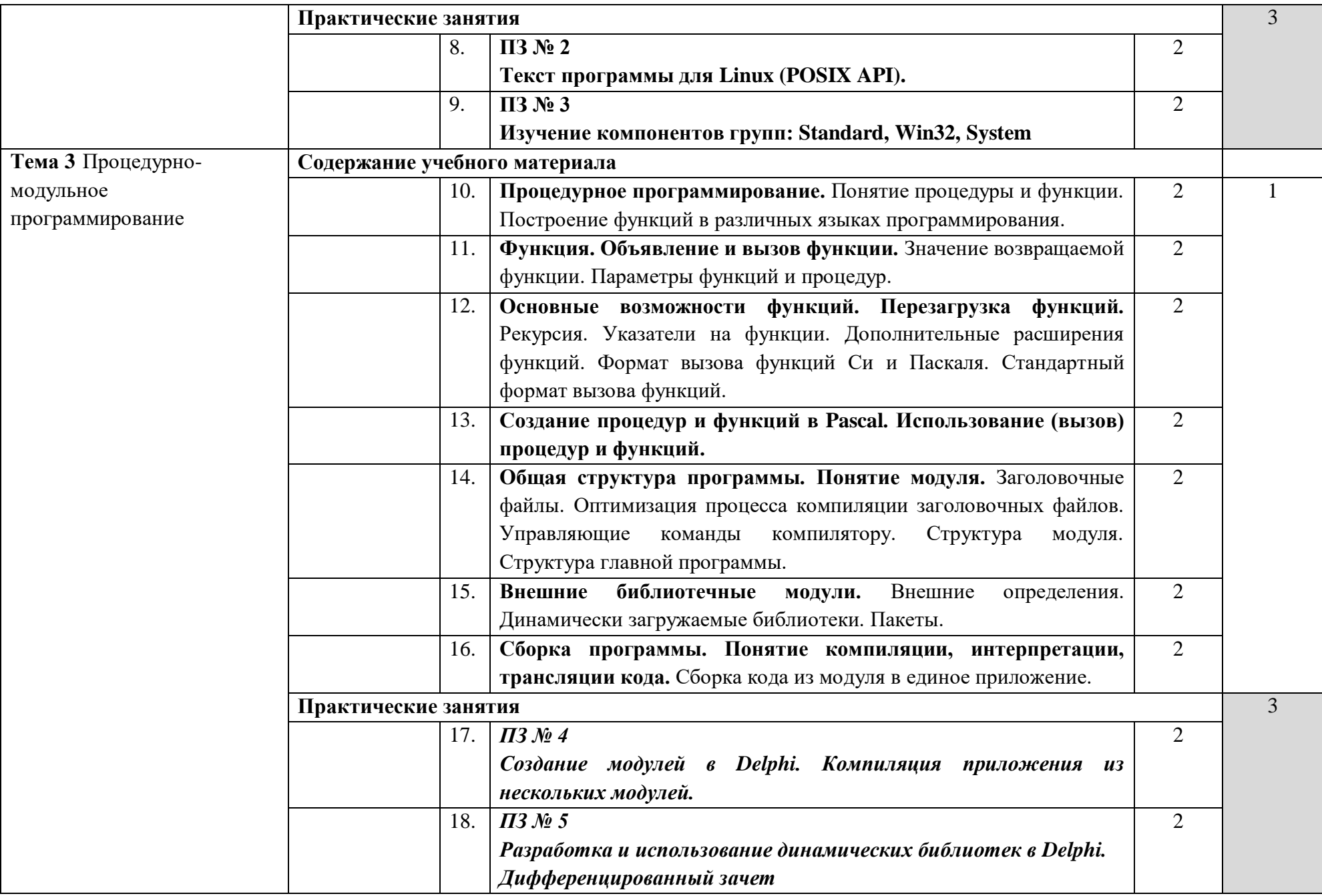

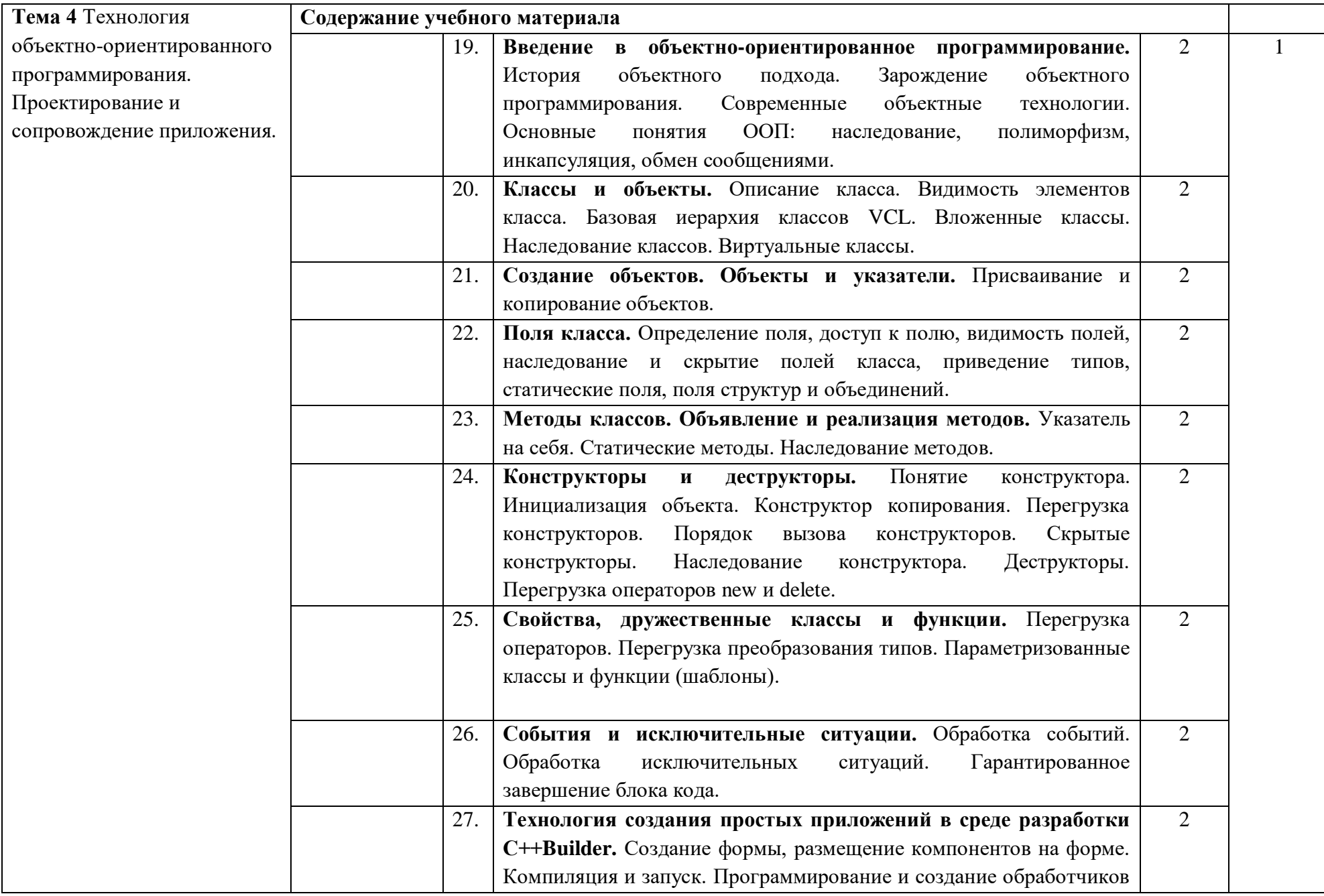

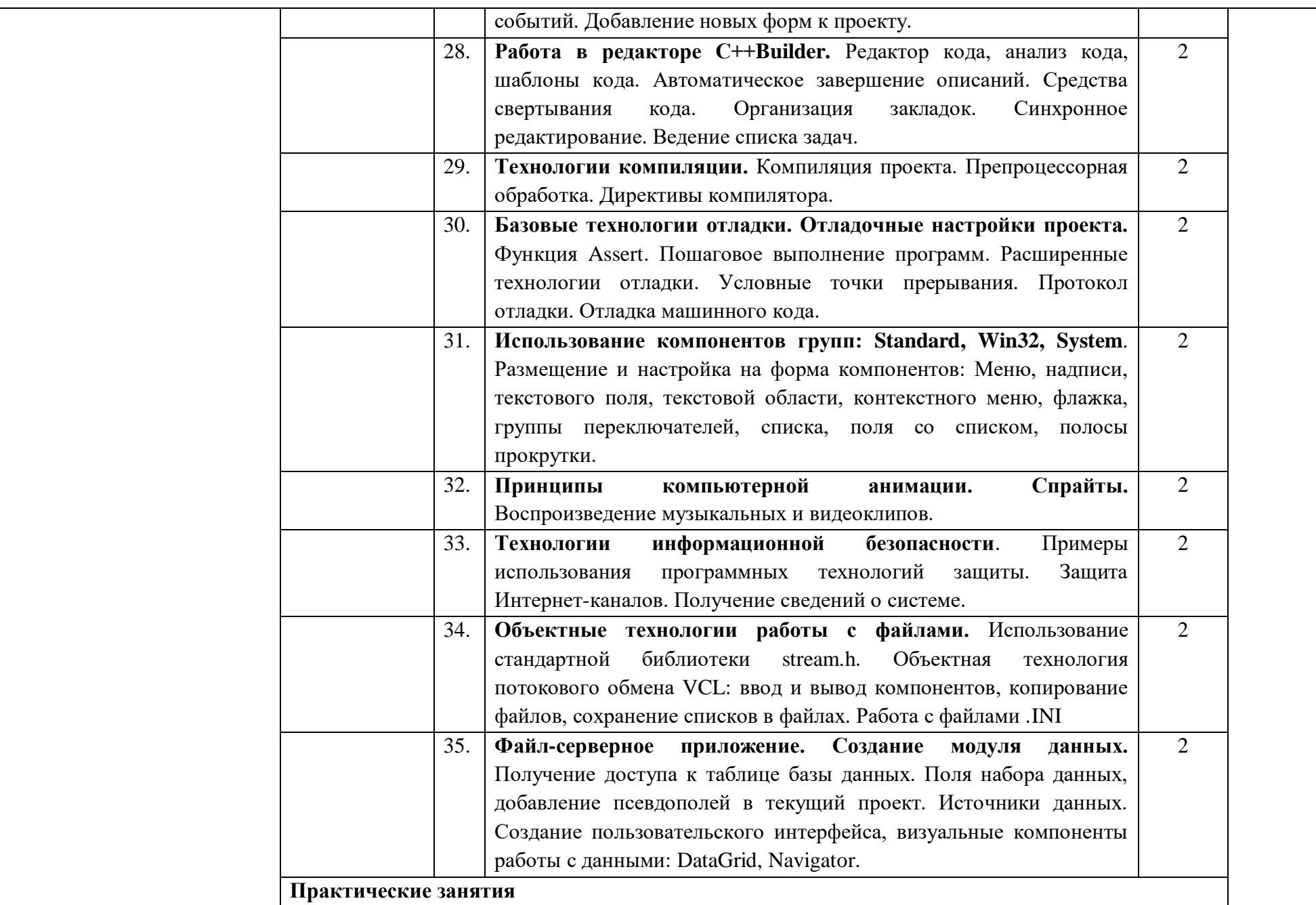

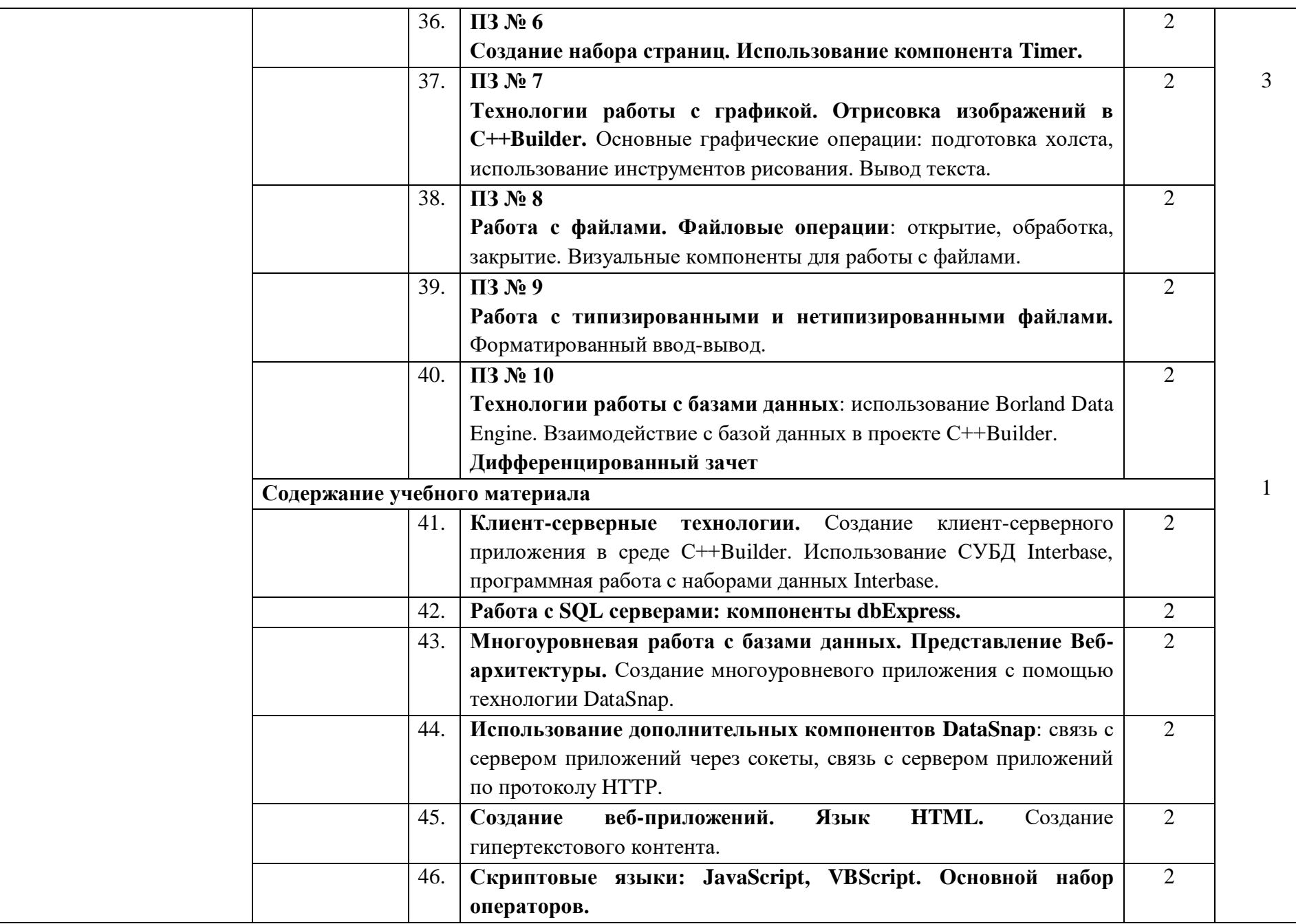

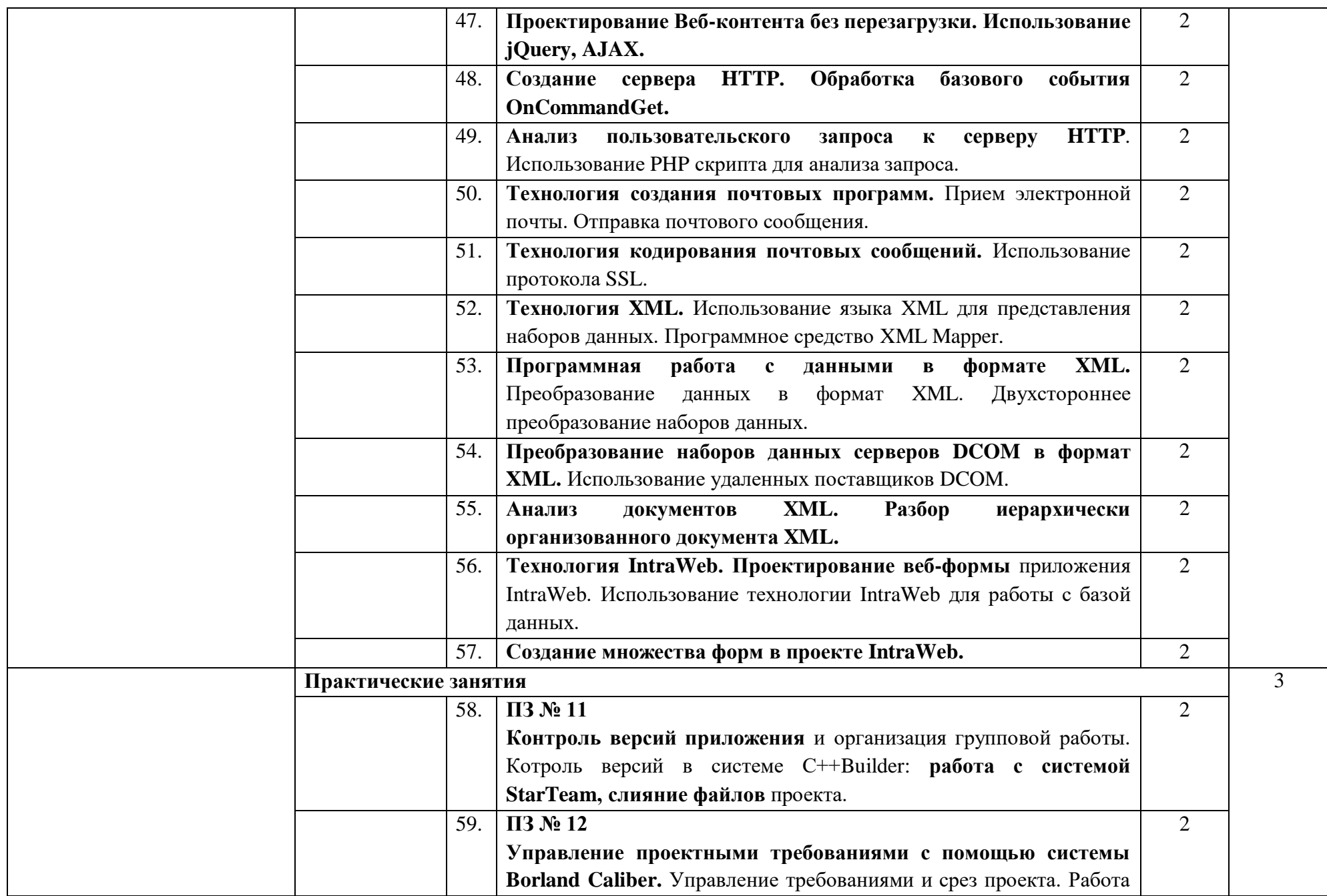

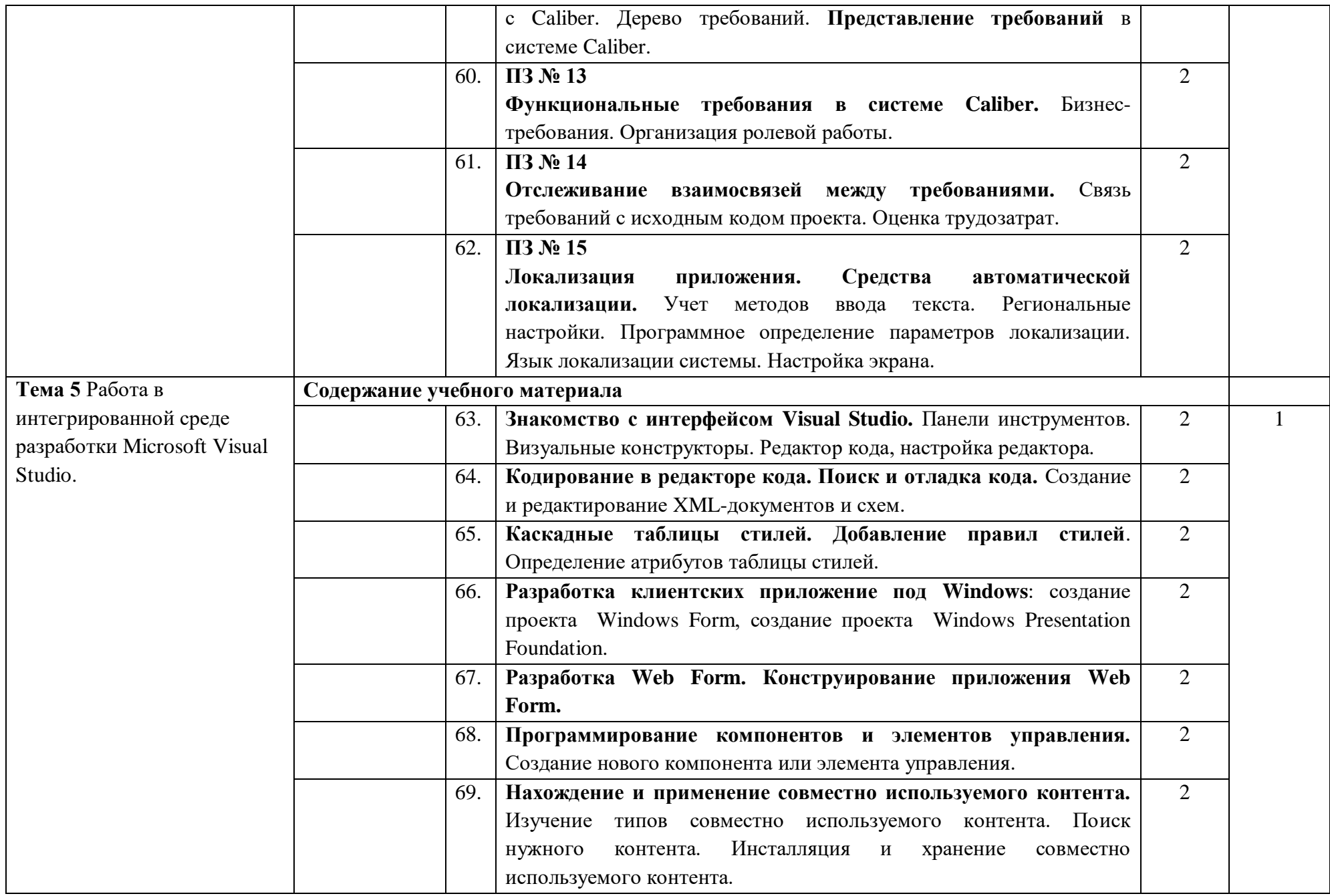

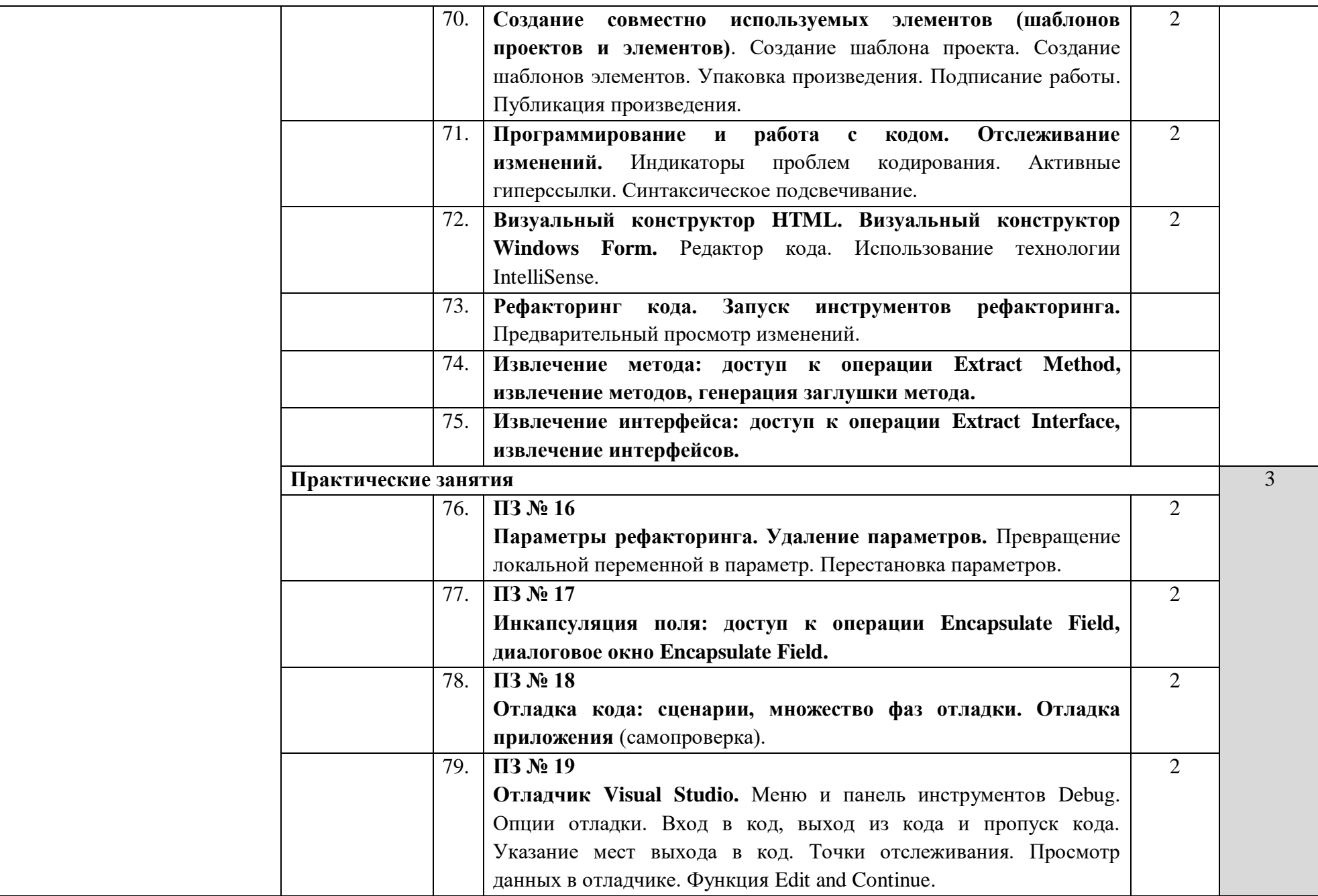

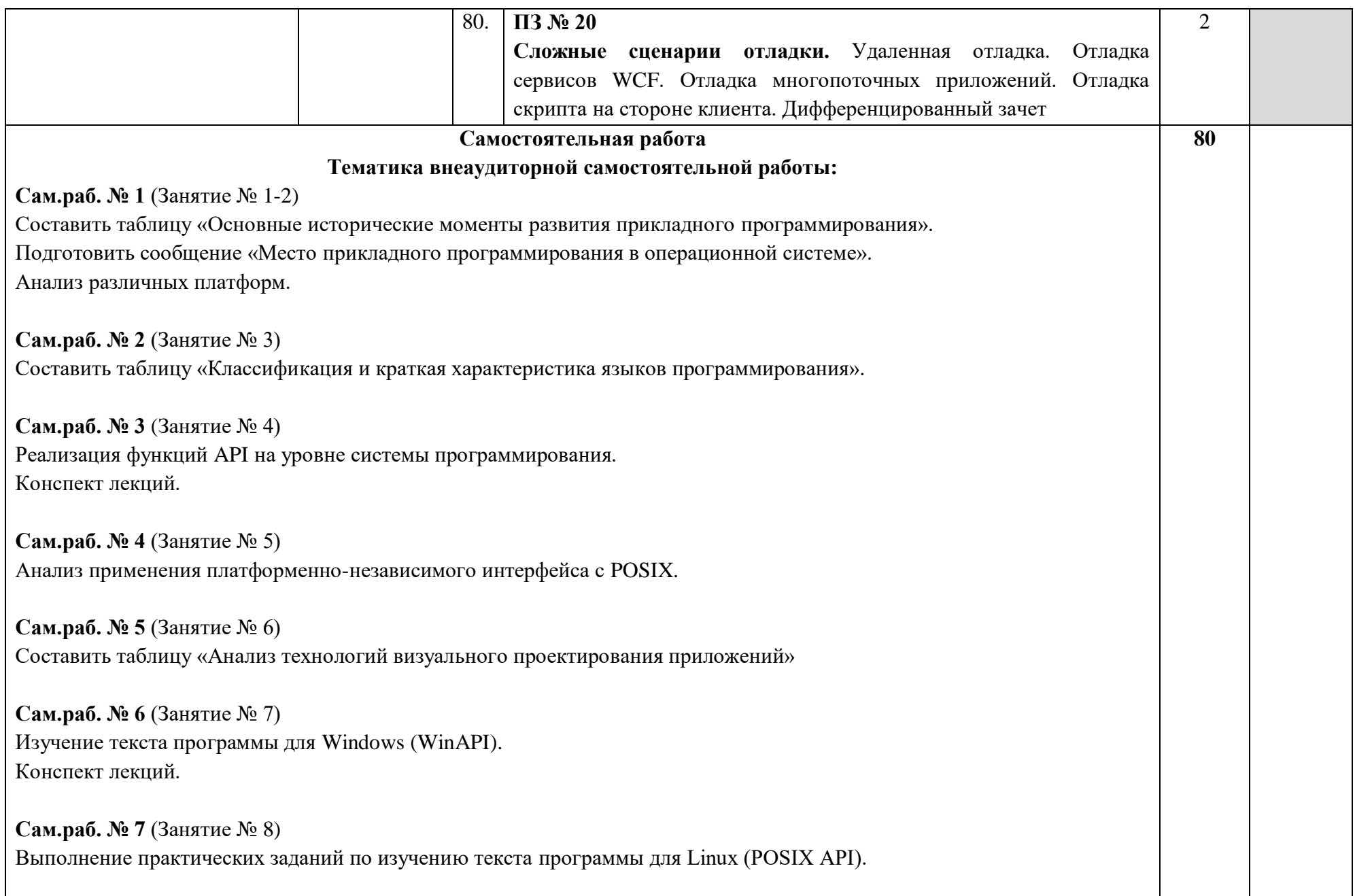

**Сам.раб. № 8** (Занятие № 9) Изучение компонентов Win32. Изучение компонентов System.

**Сам.раб. № 9** (Занятие № 10) Составить опорный конспект по следующим вопросам: - характеристика понятия процедуры

- характеристика понятия функции.

**Сам.раб. № 10** (Занятие № 11-13) Вызов функции. Составить таблицу «Параметры функций и процедур». Дополнительные расширения функций. Стандартный формат вызова функций. Создание процедур и функций в Pascal.

**Сам.раб. № 11** (Занятие № 14-16) Изучение общей структуры программы. Изучение структуры модуля. Изучение структуры главной программы. Изучение динамические загружаемые библиотеки. Сборка кода из модуля в единое приложение.

**Сам.раб. № 12** (Занятие № 17) Выполнение практических заданий по созданию модулей в Delphi. Разработка приложений в Embarcadero Delphi. Проектирование компонентов программного обеспечения.

**Сам.раб. № 13** (Занятие № 18) Использование динамических библиотек в Delphi.

**Сам.раб. № 14** (Занятие № 19-21) Составить опорный конспект по следующим вопросам: - история возникновения и развития объектного подхода - характеристика современных объектных технологий - базовая иерархия классов - виртуальные классы. Присваивание и копирование объектов. **Сам.раб. № 15** (Занятие № 22-23) Определение поля. Скрытие полей класса. Использование статистических методов. Объектно-ориентированные методы и UML. **Сам.раб. № 16** (Занятие № 24) Характеристика конструкторов и деструкторов. Перезагрузка конструктора. Перегрузка операторов new и delete. **Сам.раб. № 17** (Занятие № 25) Изучение перегрузки операторов. Изучение перегрузки преобразования типов. **Сам.раб. № 18** (Занятие № 1-2) Обработка событий. Обработка исключительных ситуаций. **Сам.раб. № 19** (Занятие № 27-28) Изучение технологии создания простых приложений в среде разработки C++Builder. Организация закладок. Синхронное редактирование.

Ведение списка задач.

**Сам.раб. № 20** (Занятие № 29) Изучение технологии компиляции.

**Сам.раб. № 21** (Занятие № 30) Использование базовых технологий отладки. Использование расширенных технологий отладки. Формирование протокола отладки.

**Сам.раб. № 22** (Занятие № 31)

Использование компонентов групп:

- Standard,

- Win32,

- System.

**Сам.раб. № 23** (Занятие № 32) Использование принципов компьютерной анимации. Воспроизведение музыкальных и видеоклипов.

**Сам.раб. № 24** (Занятие № 33) Изучение технологий информационной безопасности. Способы защиты Интернет-каналов.

**Сам.раб. № 25** (Занятие № 34-35) Работа со стандартной библиотекой stream.h. Работа с файлами .INI Процесс создания модуля данных.

**Сам.раб. № 26** (Занятие № 36) Выполнение практических заданий по созданию набора страниц. **Сам.раб. № 27** (Занятие № 37) Выполнение практических заданий по отрисовке изображений в С++Builder. Использование инструментов рисования.

**Сам.раб. № 28** (Занятие № 38) Выполнение практических заданий по работе с файлами.

**Сам.раб. № 29** (Занятие № 39) Выполнение практических заданий по работе с типизированными данными. Выполнение практических заданий по работе с нетипизированными данными

**Сам.раб. № 30** (Занятие № 40) Взаимодействие с базой данных в проекте С++Builder.

**Сам.раб. № 31** (Занятие № 41-42) Создание клиент-серверного приложения в среде С++Builder. Использование СУБД Interbase Составить опорный конспект по следующим вопросам: - Работа с SQL серверами.

**Сам.раб. № 32** (Занятие № 43-44) Особенности многоуровневой работы с базами данных. Создание многоуровневого приложения. Использование дополнительных компонентов DataSnap.

**Сам.раб. № 33** (Занятие № 45) Создание веб-приложений. Особенности языка HTML.

**Сам.раб. № 34** (Занятие № 46)

Анализ использования и возможностей скриптовых языков:

- JavaScript,

- VBScript

**Сам.раб. № 35** (Занятие № 47) Проектирования Веб-контента. AJAX.

**Сам.раб. № 36** (Занятие № 48) Создание сервера HTTP.

**Сам.раб. № 37** (Занятие № 49) Понятие пользовательского запроса к серверу. Способы анализа пользовательского запроса.

**Сам.раб. № 38** (Занятие № 50-51) Изучение технологии создания почтовых программ. Использование протокола SSL.

**Сам.раб. № 39** (Занятие № 52-53) Использование языка XML для представления наборов данных. Двухстороннее преобразование наборов данных.

**Сам.раб. № 40** (Занятие № 54-55) Процесс преобразования наборов данных серверов DCOM в формат XML. Анализ документов XML.

**Сам.раб. № 41** (Занятие № 56-57) Выполнение практических заданий по проектированию веб-формы. Создание множества.

**Сам.раб. № 42** (Занятие № 58)

Выполнение практических заданий по организации групповой работы. Выполнение практических заданий по работе с системой StarTeam

**Сам.раб. № 43** (Занятие № 59-60) Выполнение практических заданий по работе с Caliber. Анализ функциональных требований в системе Caliber

**Сам.раб. № 44** (Занятие № 61) Связь требований с исходным кодом проекта. Оценка трудозатрат.

**Сам.раб. № 45** (Занятие № 62) Сравнительный анализ средств автоматической локализации. Программное определение параметров локализации.

**Сам.раб. № 46** (Занятие № 63) Работа с базами данных в Microsoft Visual Studio. Проекты баз данных. Привязка элементов управления к данным. Встраивание рабочих процессов в разрабатываемые приложения на Visual Studio.

**Сам.раб. № 47** (Занятие № 64) Способы поиска и отладки кода. Конспект лекций.

**Сам.раб. № 48** (Занятие № 65) Методика добавление правил стилей. Конспект стилей.

**Сам.раб. № 49** (Занятие № 66)

Создание проекта Windows Presentation Foundation.

**Сам.раб. № 50** (Занятие № 67) Конструирование приложения Web Form.

**Сам.раб. № 51** (Занятие № 68) Создание нового компонента или элемента управления.

**Сам.раб. № 52** (Занятие № 69-70) Изучение типов совместно используемого контента. Создание совместно используемых элементов.

**Сам.раб. № 53** (Занятие № 71) Активные гиперссылки. Синтаксическое подсвечивание.

**Сам.раб. № 54** (Занятие № 72) Сравнение возможностей визуальных конструкторов. Использование технологии IntelliSense.

**Сам.раб. № 55** (Занятие № 73) Запуск инструментов рефакторинга. Конспект лекций.

**Сам.раб. № 56** (Занятие № 74-75) Доступ к операции Extract Method. Доступ к операции Extract Interface.

**Сам.раб. № 57** (Занятие № 76) Выполнение практических заданий по удалению параметров. Выполнение практических заданий по превращению локальной переменной в параметр. **Сам.раб. № 58** (Занятие № 77) Выполнение практических заданий по инкапсуляции поля. **Сам.раб. № 59** (Занятие № 78) Выполнение практических заданий по отладке кода. Выполнение практических заданий по отладке приложения. **Сам.раб. № 60** (Занятие № 79) Visual Studio Development Edition. Визуальная разработка кода. Visual Studio Architecture Edition. Определение системы, описание инфраструктуры, развертывание приложения, реализация приложения. Visual Studio Test Edition. Создание, настройка и управление тестами. Web-тестирование. Visual Studio Database Edition. Система Database Project System. Сравнение схем. Visual Studio Team Foundation Build. Определения построения. Запуск построения. Инструментальное средство Visual Studio.NET Sky++. Тематика рефератов, сообщений и докладов: 1. Методы и нотация. 2. Диаграммы UML. 3. Нотация UML для классов и объектов. 4. Диаграммы классов. 5. Диаграммы состояний. 6. Пакеты. 7. Диаграммы развертывания. 8. Концепции проектирования ПО и архитектуры. 9. Технологии параллельных и распределенных систем. 10. Среды для параллельной обработки. Планирование задач. 11. Стандарт CORBA. 12. Сетевые API. Интерфейс NetBIOS. 13. Перенаправитель.

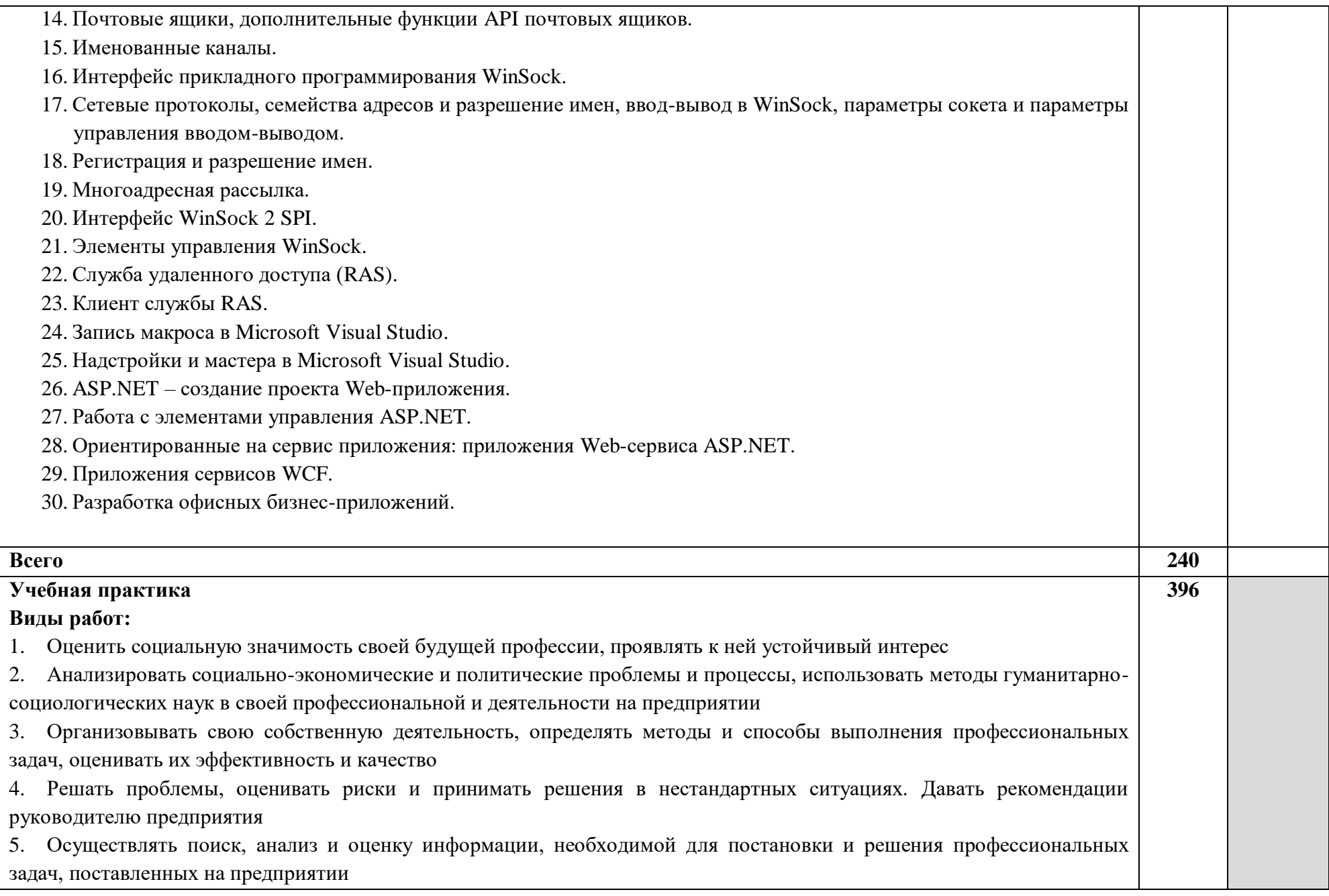

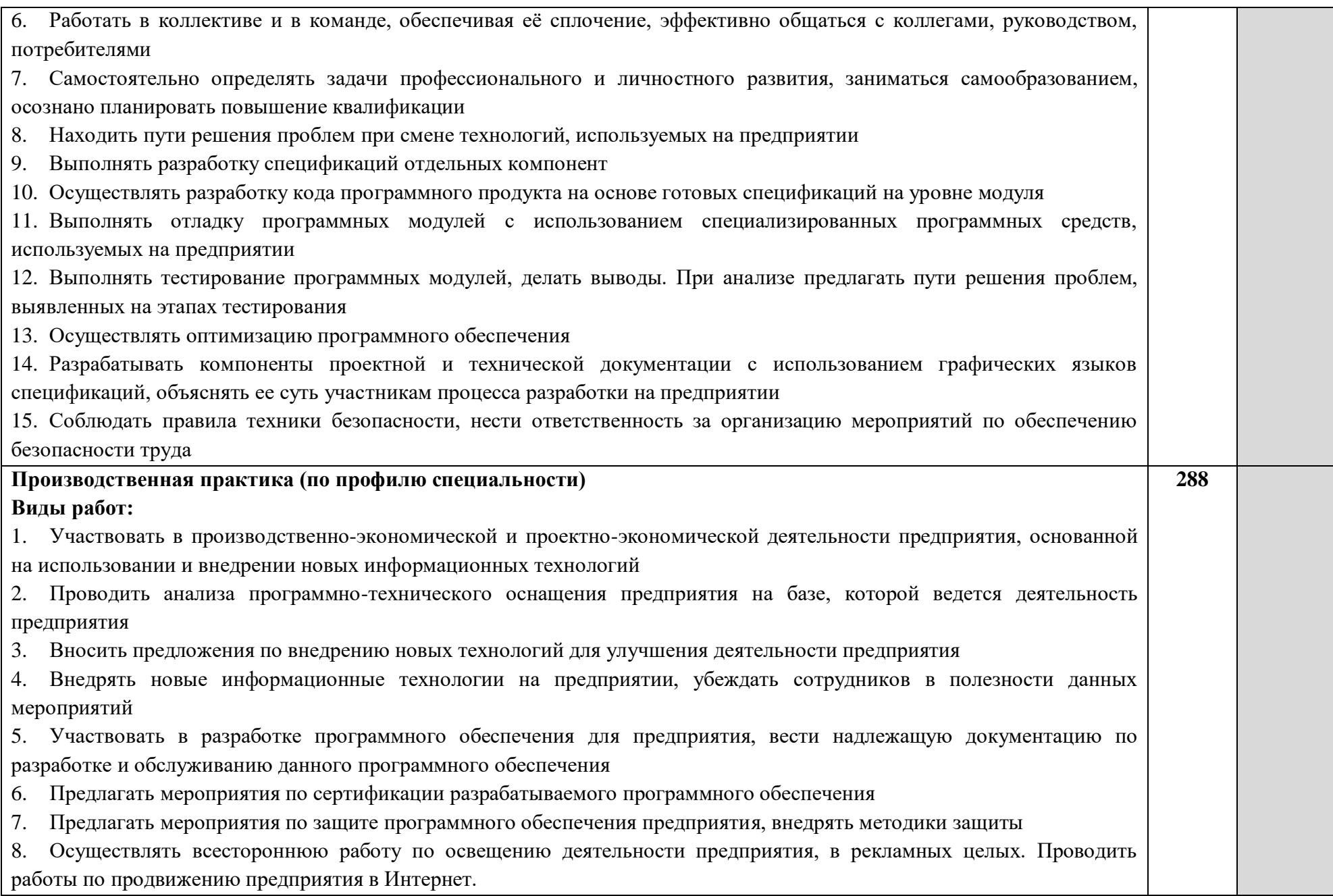

# **ПЗ – Практическое занятие**

Для характеристики уровня освоения учебного материала используются следующие обозначения:

- 1 ознакомительный (узнавание ранее изученных объектов, свойств);
- 2 репродуктивный (выполнение деятельности по образцу, инструкции или под руководством);
- 3 продуктивный (планирование и самостоятельное выполнение деятельности, решение проблемных задач).

## <span id="page-42-0"></span>**4. УСЛОВИЯ РЕАЛИЗАЦИИ ПРОФЕССИОНАЛЬНОГО МОДУЛЯ**

### **4.1. Требования к минимальному материально-техническому обеспечению**

Реализация профессионального модуля предполагает наличие учебного кабинета «Информационных технологий»

Оборудование учебного кабинета и рабочих мест кабинетов:

- комплекты учебно-методической документации
- наглядные пособия (планшеты, макеты, бланки заданий) Технические средства обучения:
- мультимедийный проектор и экран
- персональный компьютер

Реализация профессионального модуля предполагает обязательную учебную производственную практику (по профилю специальности).

## **4.2. Информационное обеспечение обучения**

Перечень рекомендуемых учебных изданий, Интернет-ресурсов, дополнительной литературы, которые необходимо подготовить для реализации профессионального модуля.

Дополнительные источники:

1. Перечень печатных изданий ЧПОУ СФЮК

Интернет – ресурсы:

1. ЭБС ЮРАЙТ www.biblio-online.ru:

1. Казанский, А. А. Прикладное программирование на Excel 2019: учебное пособие для среднего профессионального образования / А. А. Казанский. — 2-е изд., перераб. и доп. — Москва: Издательство Юрайт, 2020. — 171 с. — (Профессиональное образование). — ISBN 978-5-534-12461-3. — URL:<https://urait.ru/bcode/447551>

2. Федоров, Д. Ю. Программирование на языке высокого уровня Python: учебное пособие для среднего профессионального образования / Д. Ю. Федоров. — 2-е изд. — Москва: Издательство Юрайт, 2020. — 161 с. — (Профессиональное образование). — ISBN 978-5-534-11961-9. — URL:<https://urait.ru/bcode/454101>

3. Маркин, А. В. Программирование на SQL: учебное пособие для среднего профессионального образования / А. В. Маркин. — Москва: Издательство Юрайт, 2020. — 435 с. — (Профессиональное образование). — ISBN 978-5-534-11093-7. — URL:<https://urait.ru/bcode/456926>

4. Подбельский, В. В. Программирование. Базовый курс С#: учебник для среднего профессионального образования / В. В. Подбельский. — Москва: Издательство Юрайт, 2020. — 369 с. — (Профессиональное образование). — ISBN 978-5-534-11467-6. — URL: <https://urait.ru/bcode/456697>

5. Нагаева, И. А. Программирование: Delphi: учебное пособие для среднего профессионального образования / И. А. Нагаева, И. А. Кузнецов; под редакцией И. А. Нагаевой. — Москва: Издательство Юрайт, 2020. — 302 с. — (Профессиональное образование). — ISBN 978-5-534-09124-3. — URL:<https://urait.ru/bcode/455609>

6. Огнева, М. В. Программирование на языке С++: практический курс: учебное пособие для среднего профессионального образования / М. В. Огнева, Е. В. Кудрина. — Москва: Издательство Юрайт, 2020. — 335 с. — (Профессиональное образование). — ISBN 978-5-534-05780-5. — URL:<https://urait.ru/bcode/454231>

7. Казанский, А. А. Объектно-ориентированный анализ и программирование на Visual Basic 2013: учебник для среднего профессионального образования / А. А. Казанский. — Москва: Издательство Юрайт, 2020. — 290 с. — (Профессиональное образование). — ISBN 978-5- 534-03833-0. — URL:<https://urait.ru/bcode/452453>

## **4.3. Общие требования к организации образовательного процесса**

Целью изучения профессионального модуля является приобретение обучающимися глубоких знаний о технологиях программирования в объектно-ориентированной среде разработки, а также знаний об средствах разработки приложений и их особенностях.

При проведении занятий по профессиональному модулю используются различные формы обучения: лекции, семинары, практические занятия, в том числе с использованием мультимедийных технологий, видеоконференций, бизнес инкубаторов.

Освоению профессионального модуля предшествует изучение учебных дисциплин:

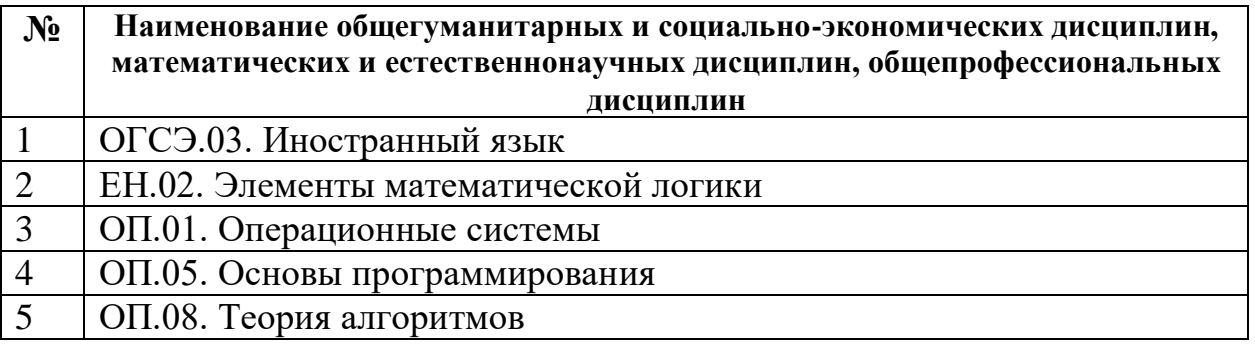

Перед изучением и в процессе обучения междисциплинарным курсам профессионального модуля предусмотрена учебная практика на 2 курсе в 3 семестре в объеме 4 недель (144 часа), а также в 4 семестре в объеме 7 недель (252 часа) и производственная практика (по профилю специальности) на 3 курсе (6 семестр) в объеме 8 недель (288 часов).

В процессе обучения междисциплинарным курсам профессионального модуля предусмотрена вариативная часть – 84 часа

Обязательным условием допуска к производственной практике (по профилю специальности) в рамках профессионального модуля «Разработка программных модулей программного обеспечения для компьютерных систем» является освоение учебной практики для получения первичных профессиональных навыков в рамках профессионального модуля.

## **4.4. Кадровое обеспечение образовательного процесса**

**Требования к квалификации педагогических кадров, обеспечивающих обучение по междисциплинарному курсу (курсам):**

Наличие высшего профессионального образования соответствующего профилю модуля «Разработка программных модулей программного обеспечения для компьютерных систем» и специальности «Программирование в компьютерных системах».

## **Требования к квалификации педагогических кадров, осуществляющих руководство практикой:**

Дипломированный специалист – преподаватель междисциплинарных курсов «Системное программирование» и «Прикладное программирование».

Квалифицированные специалисты в области разработки и использования программного обеспечения.

# **5. КОНТРОЛЬ И ОЦЕНКА РЕЗУЛЬТАТОВ ОСВОЕНИЯ ПРОФЕССИОНАЛЬНОГО МОДУЛЯ**

<span id="page-45-0"></span>Образовательное учреждение, реализующее подготовку по программе профессионального модуля, обеспечивает организацию и проведение текущего контроля и промежуточной аттестации.

Текущий контроль производится преподавателем в процессе обучения.

Обучение профессиональному модулю завершается квалификационным экзаменом, который проводит экзаменационная комиссия.

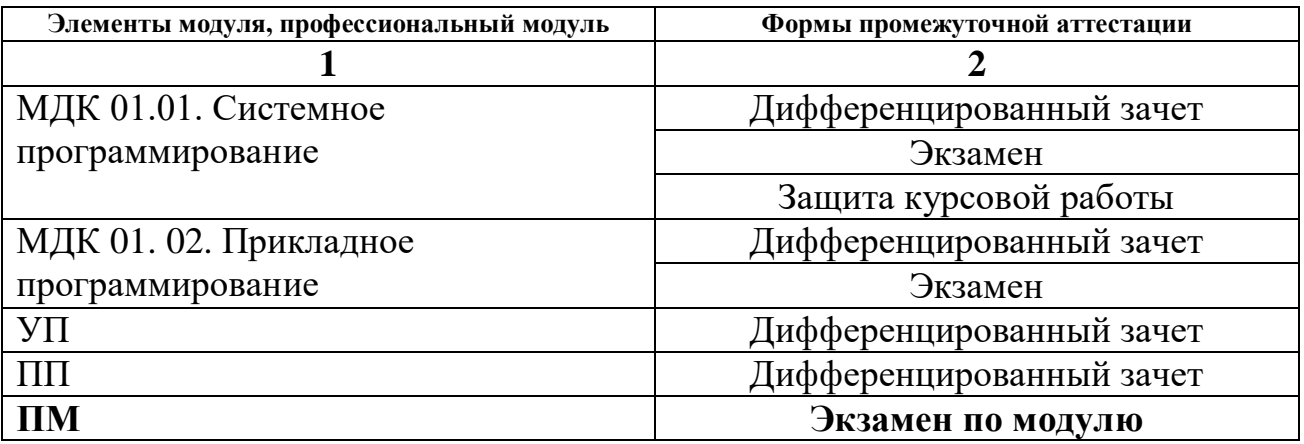

Формы и методы текущего и итогового контроля по профессиональному модулю доводятся до сведения обучающихся не позднее начала двух месяцев от начала обучения.

Для текущего и итогового контроля образовательным учреждением создаются фонды оценочных средств (ФОС).

ФОС включают в себя педагогические контрольно–измерительные материалы, предназначенные для определения соответствия (или несоответствия) индивидуальных образовательных достижений основным показателям результатов подготовки.

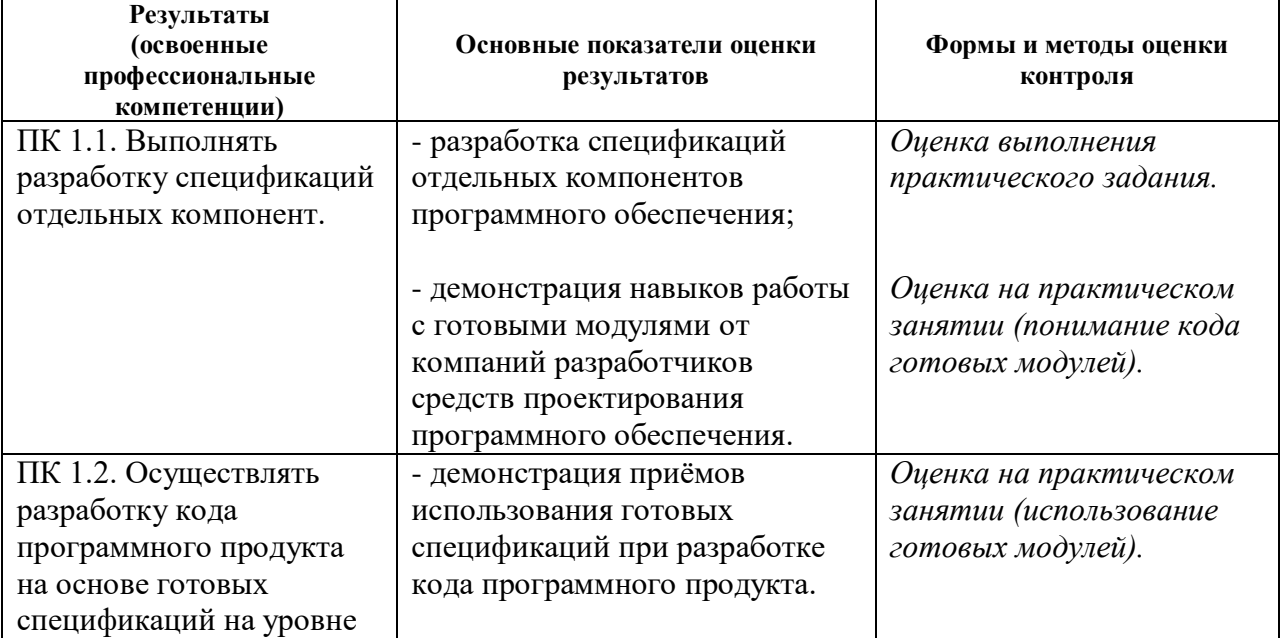

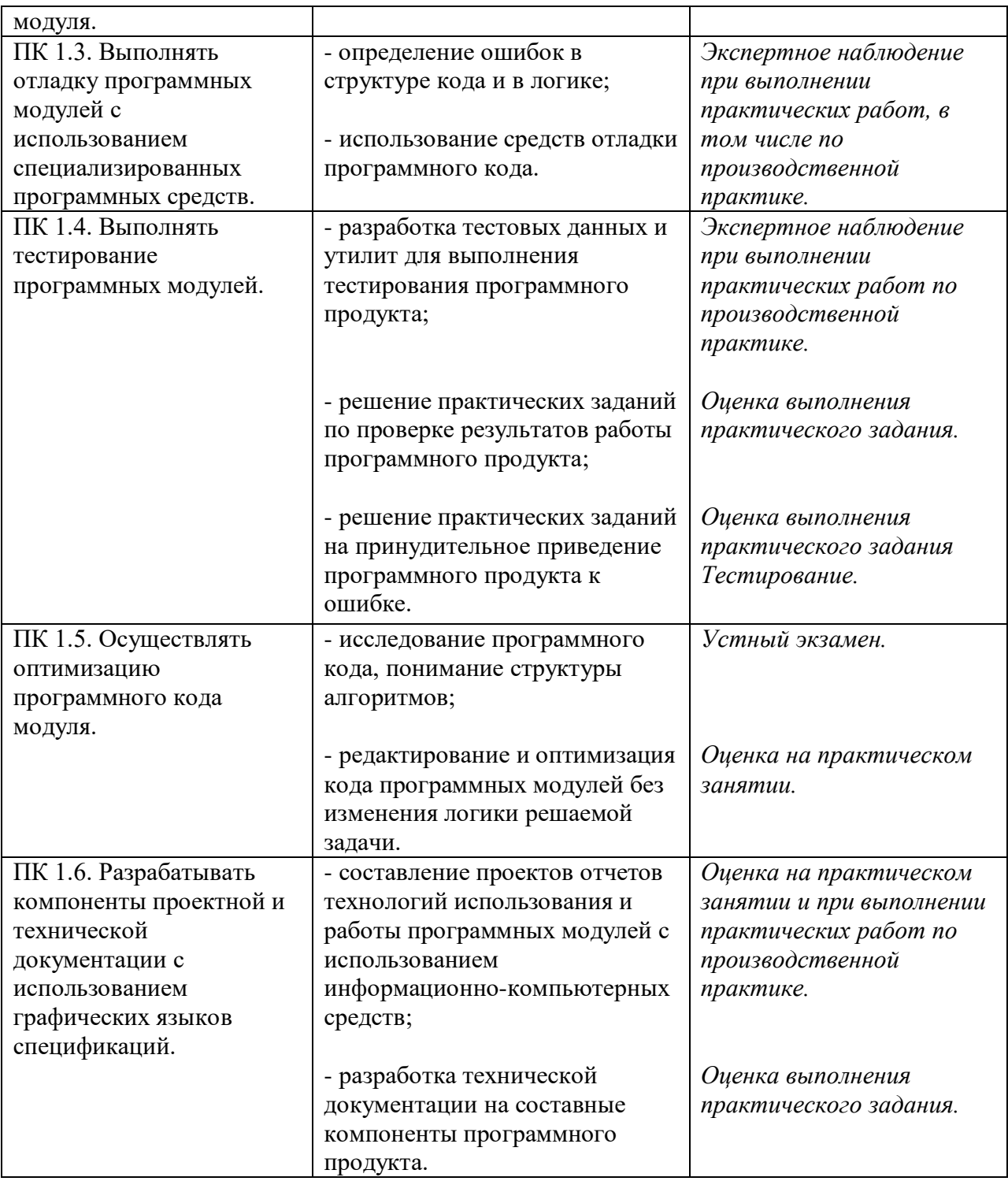

Формы и методы контроля и оценки результатов обучения должны позволять проверять у обучающихся не только сформированность профессиональных компетенций, но и развитие общих компетенций и обеспечивающих их умений.

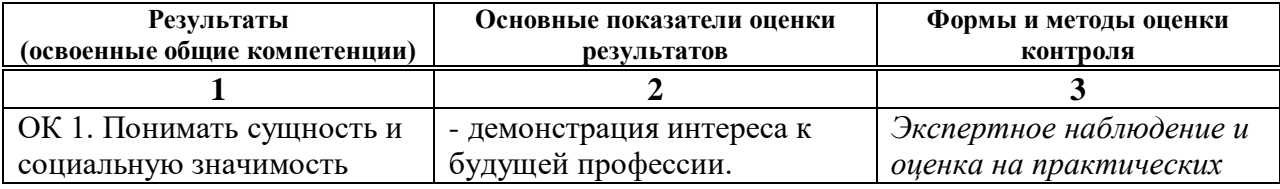

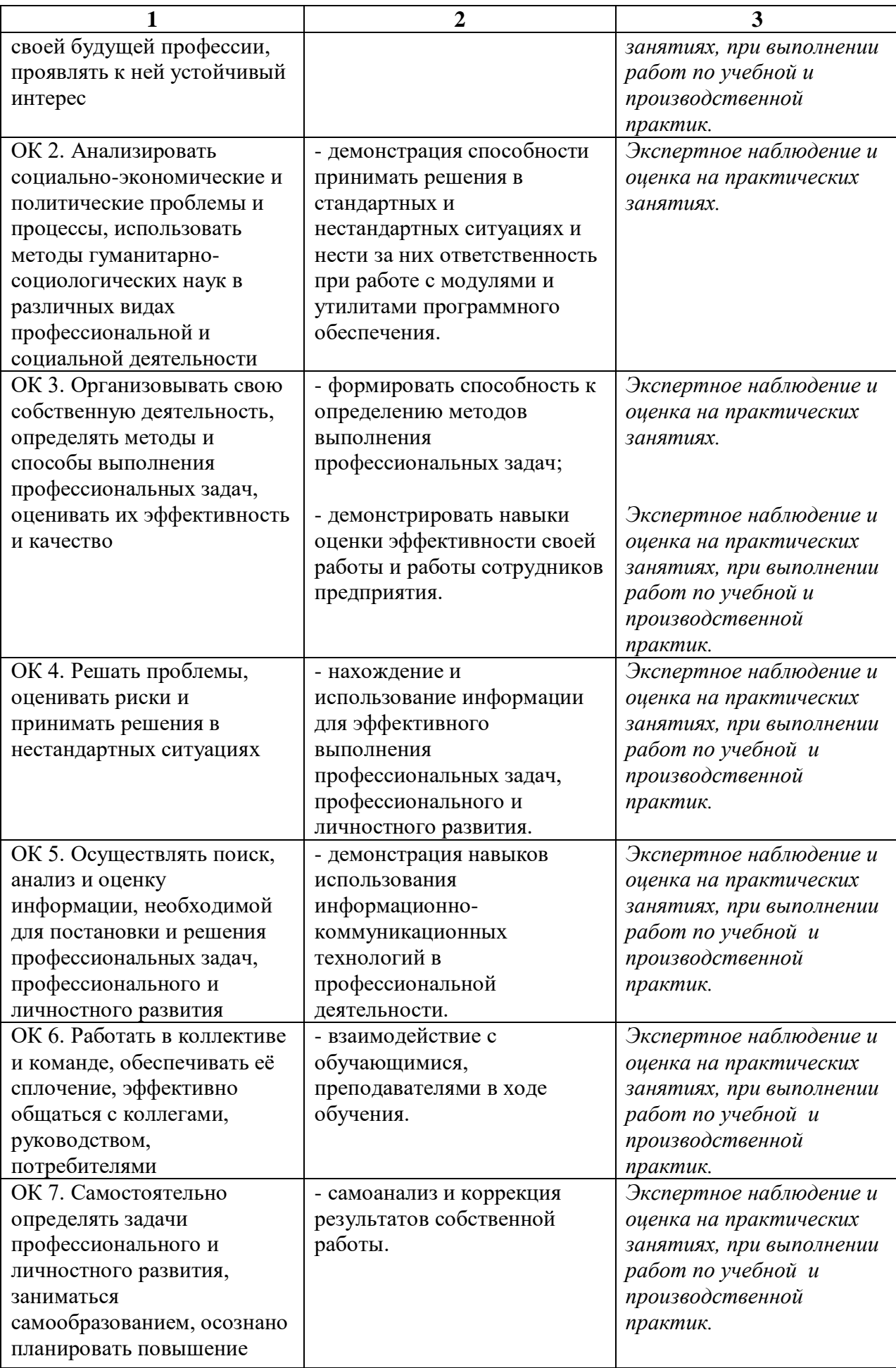

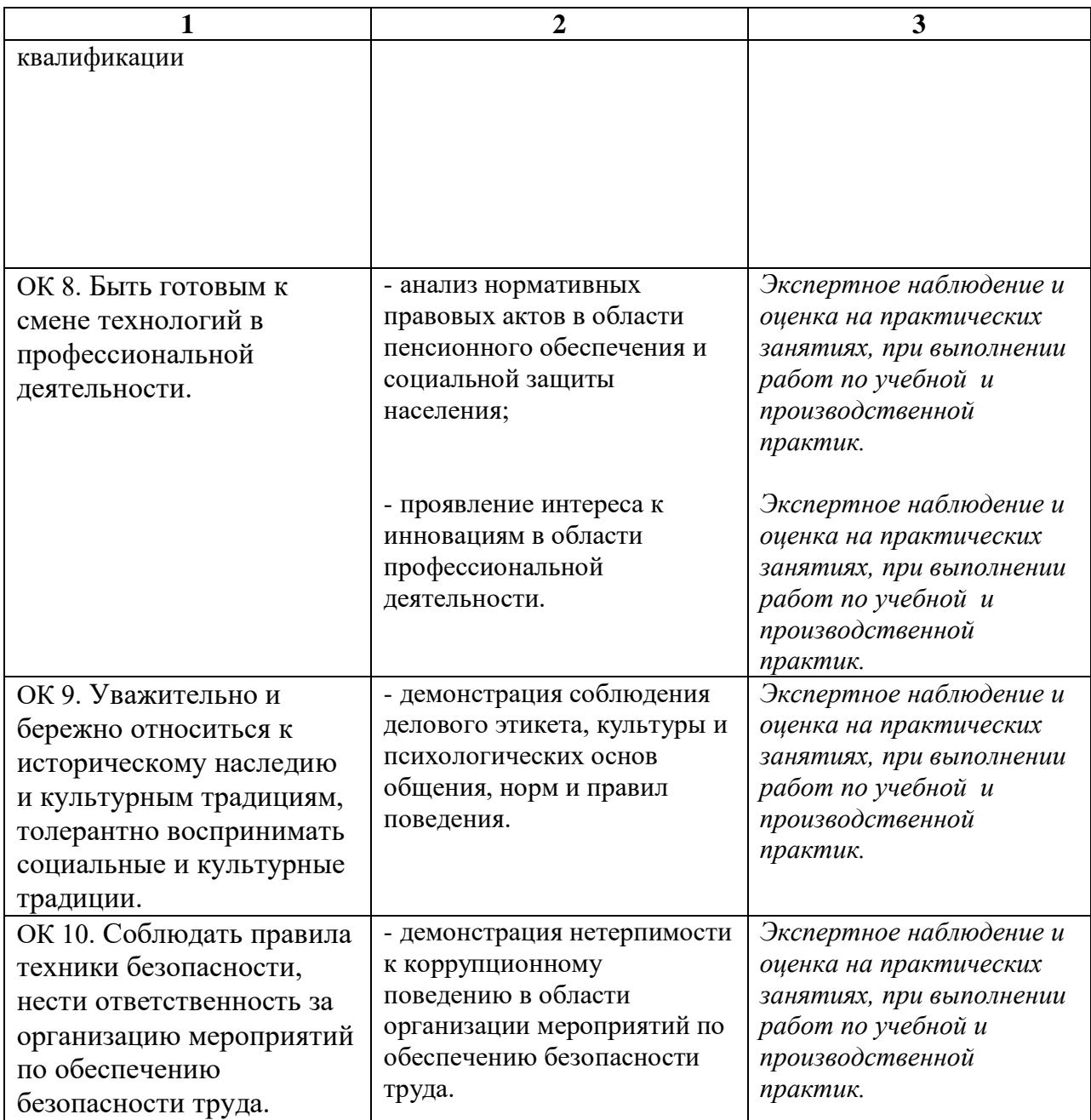

Оценка индивидуальных образовательных достижений по результатам<br>цего контроля и промежуточной аттестации производится в текущего контроля и промежуточной аттестации производится в соответствии с универсальной шкалой.

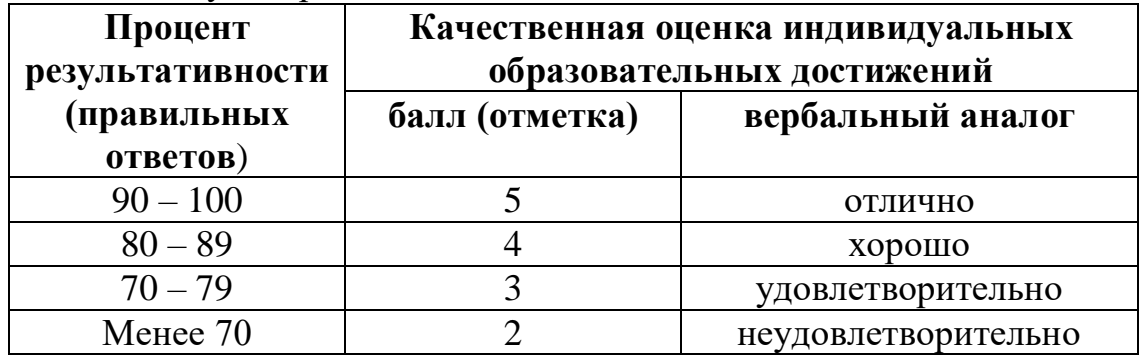